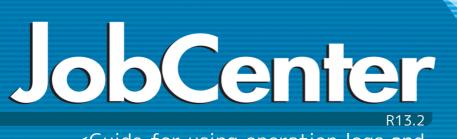

- ■Windows XP, Windows Vista, Windows 7, Windows 8, Windows Server 2003, Windows Server 2008, Windows Server 2012 and Excel are trademarks or registered trademarks of Microsoft Corporation in the United States and other countries.
- ■UNIX is exclusively licensed by The Open Group which is a registered trademark in the United States and other countries.
- ■Solaris is a trademark of Sun Microsystems.
- ■SAP, ERP, and BI are trademarks or registered trademarks of SAP AG.
- ■HP-UX is a trademark of Hewlett-Packard.
- ■AIX is a trademark of IBM Corporation.
- ■NQS is a Network Queuing System that was developed by Sterling Software for NASA Ames Research Center.
- ■Oracle and Java are registered trademarks of Oracle and/or its affiliates.
- ■Red Hat is a registered trademark of Red Hat, Inc.
- All other software and hardware products mentioned herein are trademarks or registered trademarks of their respective owners.

The symbols (R), TM, and (c) are omitted in this document.

#### Precautions on exporting

This product (software) falls under a category of technology where establishment specified in the foreign exchange currency law is regulated. Please file necessary applications, such as permission for trade, with the Japanese government prior to exporting this product. Contact the dealer where you purchased the product or our nearest sales office for information on documents necessary for filing such applications.

## Introduction

This manual describes the format of the JobCenter CL/Win operation log and job network execution log, as well as the acquisition settings from CL/Win. Note that the screens contained in this manual may differ from the actual screens.

Note that this document is subject to change without prior notice.

### 1. How to read the JobCenter manuals

If you are installing or upgrading JobCenter

-> Read the Installation Guide.

If you are using JobCenter for the first time

-> Read the Quick Start Guide in the order of the table of contents.

If you wish to understand the basic operating methods of JobCenter

-> Read the Basic Guide in the order of the table of contents.

If you wish to understand the construction of environments and the setting of various functions

-> Refer to the Environment Guide.

If you wish to know about other functions

-> Read the related manuals, referring to the manuals specific to the functions to be used.

## 2. Legend

The legend used in this manual is explained below.

| <u>.</u>                                                   | Information that you should pay attention to.                                                              |
|------------------------------------------------------------|----------------------------------------------------------------------------------------------------|
| Supplementary information about a description in the text. |                                                                                                    |
| Note                                                       | Explanation of a note that appears in the text.                                                            |
| _                                                          | The underlined parts in the descriptions for the installation window for UNIX mean inputs from a keyboard. |

## 3. Related manuals

The following are manuals related to JobCenter. They are contained in JobCenter Media.

For information on the latest manuals, refer to the download page of the JobCenter product site.

http://www.nec.co.jp/middle/WebSAM/products/JobCenter/download.html (Japanese only)

| Document title                                                                    | Overview                                                                                                    |
|-----------------------------------------------------------------------------------|----------------------------------------------------------------------------------------------------|
| JobCenter Installation Guide                                                      | Describes how to newly install JobCenter or upgrade it.                                                                                                    |
| JobCenter Quick Start Guide (Japanese only)                                       | Describes the basic functions of JobCenter, as well as a complete set of operations, for first-time users of JobCenter.                                                                                                    |
| JobCenter Basic Guide                                                             | Describes the basic functions of JobCenter, as well as how to operate it.                                                                                                    |
| JobCenter Environment Guide                                                       | Describes various setting methods on<br>the construction of environments required<br>for using JobCenter, transferring of<br>environment, linkage with other products,<br>etc.                                                                                                |
| JobCenter Guide for using NQS function (Japanese only)                            | Describes methods of using NQS functions, the basis of JobCenter, from JobCenter.                                                                                                    |
| JobCenter Guide for using operation logs and execution logs                       | Describes the functions for acquiring operation logs and job network execution logs from JobCenter CL/Win, as well as how to set the functions.                                                                                                    |
| JobCenter Command Reference (Japanese only)                                       | Describes JobCenter commands for performing job network entry and execution state referencing, etc. from the command line like a GUI.                                                                                                    |
| JobCenter Guide for using Cluster function                                        | Describes linkage methods for operating JobCenter in the cluster system.                                                                                                    |
| JobCenter Guide for using Helper function (Japanese only)                         | Describes the following three functions that enable efficient operation of JobCenter using Excel: JobCenter Definition Helper (definition information maintenance), JobCenter Report Helper (business report creation), and JobCenter Analysis Helper (performance analysis). |
| JobCenter Guide for using SAP function (Japanese only)                            | Describes how to link JobCenter and SAP.                                                                                                    |
| JobCenter Guide for using UCXSingle job (Japanese only)                           | Describes how to link JobCenter and UCXSingle.                                                                                                    |
| JobCenter Guide for using WebOTX Batch<br>Server linkage function (Japanese only) | Describes how to link JobCenter and WebOTX Batch Server.                                                                                                    |
| JobCenter Guide for Using the Web Function                                        | Describes JobCenter CL/Web that is a function to monitor jobs by using a web browser.                                                                                                    |
| JobCenter Guide for using the text definition function (Japanese only)            | Describes how to define a job network, schedule, calendar, custom job template by using a text file.                                                                                                    |

### Introduction

| and applying the patches in a cluster | Describes how to upgrade the version of JobCenter and apply the patches in a cluster environment. |
|---------------------------------------|---------------------------------------------------------------------------------------------------|
| JobCenter R13.2 Release Notes         | Provides the information specific to JobCenter R13.2.                                             |

## 4. Revision History

| Edition | Date of revision | Item | Format | Contents of revision |
|---------|------------------|------|--------|----------------------|
| 1       | January 17, 2014 | New  | _      | First Edition        |

## Table of Contents

| Introduction                                                           | iii  |
|------------------------------------------------------------------------|------|
| 1. How to read the JobCenter manuals                                   | iν   |
| 2. Legend                                                              | V    |
| 3. Related manuals                                                     | vi   |
| 4. Revision History                                                    | /iii |
| 1. Overview of the Operation and Execution Log Function                | 1    |
| 1.1. Configuration of the Operation and Execution Log Function         |      |
| 2. Operation and Execution Logs                                        |      |
| 2.1. Operation Logs                                                    |      |
| 2.1.1. Storage Path (Windows Version)                                  |      |
| 2.1.2. Storage Path (UNIX Version)                                     |      |
| 2.2. Execution Logs                                                    |      |
| 2.2.1. Storage Path (Windows Version)                                  |      |
| 2.2.2. Storage Path (UNIX Version)                                     |      |
| 3. Acquisition Settings for Operation and Execution Logs               |      |
| 3.1. "System Config" Dialog                                            |      |
| 3.2. Setting Items                                                     |      |
| 3.3. Creating Log Backup Files                                         |      |
| 4. Log Format                                                          |      |
| 4.1. Operation Logs                                                    |      |
| 4.1.1. LocalTime Field                                                 |      |
|                                                                        |      |
| 4.1.2. UserName Field                                                  |      |
| 4.1.3. MachineName Field                                               |      |
| 4.1.4. TargetType Field                                                |      |
| 4.1.5. TargetName Field                                                |      |
| 4.1.6. Operation Field                                                 |      |
| 4.2. Execution logs                                                    |      |
| 4.2.1. LocalTime Field                                                 |      |
| 4.2.2. UserName Field                                                  |      |
| 4.2.3. TrackerName Field                                               |      |
| 4.2.4. EventType Field                                                 |      |
| 4.2.5. EndStatus Field                                                 |      |
| 4.2.6. StartTime Field                                                 |      |
|                                                                        | 17   |
| 4.2.8. Output of an Execution Log When Executing a Job Network That Is |      |
| Part of a Child-Parent Relationship                                    |      |
| 5. Notes and Restrictions                                              | 19   |
| 5.1. Note about Character Encoding                                     |      |
| 5.2. Note about the TZ System Environment Variable (Windows Version)   |      |
| 5.3. Notes When Configuring a Machine Group                            | 22   |
| 6. Differences from Previous Versions                                  | 23   |
| 6.1. Changes in R13.1                                                  | 24   |
| 6.2. Changes in R12.10                                                 | 26   |
| 6.3. Changes in R12.9                                                  | 28   |
| 6.4. Changes in R12.8                                                  | 30   |
| 6.5. Changes in R12.6                                                  | 32   |
| 6.5.1. Differences Related to the TargetName Field                     | 32   |
| 6.5.2. Differences Related to the Operation Field                      |      |
| 7. Correspondence between On-screen Operations and Operation Logs      |      |
| 7.1. User Frame                                                        |      |
| 7.1.1. [JNW List] Tab                                                  |      |
| 7.1.2. [Tracker List] Tab                                              |      |
| 7.1.3. [Schedule List] Tab                                             |      |
| 7.1.4. [User Menu] Tab                                                 |      |
| 7.1.5. [System Config] Dialog                                          |      |

|      | 7.1.6. [User Config] Dialog    | 51 |
|------|--------------------------------|----|
|      | 7.1.7. Job Network Flow Window | 52 |
| 7.2. | Manager Frame                  | 59 |
|      | 7.2.1. [Calendar List] Tab     | 59 |
| 7.3. | Other Operations               | 60 |
|      | 7.3.1. Login and Logout        |    |
|      | 7.3.2. [Permission] Dialog     |    |
|      | 7.3.3. [Machine group] Dialog  | 62 |
|      | 7.3.4. Upload and Download JPF | 63 |

| 1.1. Configuration of the Operation and Execution Log Function 2 3.1. [Operation & Execute Log] Tab                                                                                                    | List of Figures                                                                                                    |     |
|----------------------------------------------------------------------------------------------------|----------------------------------------------------------------------------------------------------|-----|
| 4.1. Job Network Containing a Child-Parent Relationship187.1. Operation for a Group367.2. Operation for a Job Network in the User Frame377.3. Operation for Default Parameter387.4. Operation for a Shortcut397.5. Operation for the Tracker (Common)407.7. Operation for a Scheduled Tracker4118. Operation for a Scheduled Tracker4118. Operation for a Scheduled Confirmed) Tracker427.9. Modification of a Scheduled or Scheduled (Confirmed) Tracker Flow427.10. Operation for a Unit Job Tracker437.11. Operation for an ERP Job Tracker447.12. Operation for a BI Job Tracker447.13. Operation for a PC Job Tracker457.14. Operation for a UCXSingle Job Tracker457.15. Operation for a Dialog Component Tracker467.16. Operation for a Sub Job Network Tracker467.17. Operation for a Sub Job Network Tracker477.18. Operation for an Event Reception Component Tracker477.19. Operation for a File Waiting Component Tracker487.20. Operation for a Job Network Waiting Component Tracker487.21. Operation for a Schedule Group507.25. Operation for a Schedule Group507.26. Operation for a Schedule Group507.27. Operation for a Job Network Flow527.28. Operation for a Job Network Flow527.29. Operation for a Dialog Component Tracker497.20. Operation for a Dialog Component547.20. Operation for a Dialog                                                                                                    | 3.1. [Operation & Execute Log] Tab                                                                                                    | 7   |
| 7.1. Operation for a Group 7.2. Operation for a Job Network in the User Frame 7.3. Operation for a Shortcut 7.3. Operation for a Shortcut 7.4. Operation for a Shortcut 7.5. Operation for a Shortcut 7.6. Operation for a Shortcut 7.7. Operation for a Scheduled Tracker 7.8. Operation for a Scheduled Tracker 8.1. Operation for a Scheduled Confirmed) Tracker 8.1. Operation for a Scheduled Confirmed) Tracker 8.2. Modification of a Scheduled Confirmed) Tracker 8.3. Operation for a Unit Job Tracker 8.4. The Comparison for a Unit Job Tracker 8.5. Operation for a BI Job Tracker 8.6. Operation for a BI Job Tracker 8.7. Operation for a BI Job Tracker 8.7. Operation for a PC Job Tracker 8.7. Operation for a UcKSingle Job Tracker 8.7. Operation for a Dialog Component Tracker 8.6. Operation for a Sub Job Network Tracker 8.7. Operation for a Sub Job Network Tracker 8.7. Operation for a Sub Job Network Waiting Component Tracker 8.7. Operation for a Job Network Waiting Component Tracker 8.7. Operation for a Job Network Waiting Component Tracker 8.7. Operation for a Job Network Waiting Component Tracker 8.7. Operation for a Schedule Group 8.7. Operation for a Schedule Group 8.7. Operation for a Schedule Group 8.7. Operation for a Schedule Group 8.7. Operation for a Schedule Group 8.7. Operation for a Schedule Group 8.7. Operation for a Schedule Group 8.7. Operation for a Schedule Group 8.7. Operation for a Schedule Group 8.7. Operation for a Schedule Schola Schola Sc |                                                                                                    |     |
| 7.2. Operation for a Job Network in the User Frame 37 7.3. Operation for Default Parameter 38 7.4. Operation for a Shortcut 38 7.5. Operation for a Shortcut 39 7.6. Operation for a Shortcut 39 7.6. Operation for the Tracker (Common) 40 7.7. Operation for a Scheduled Tracker 41 7.8. Operation for a Scheduled (Confirmed) Tracker 42 7.9. Modification of a Scheduled (Confirmed) Tracker 42 7.9. Modification of a Scheduled or Scheduled (Confirmed) Tracker Flow 42 7.10. Operation for a IRP Job Tracker 43 7.11. Operation for a BI Job Tracker 44 7.12. Operation for a BI Job Tracker 44 7.13. Operation for a PC Job Tracker 45 7.14. Operation for a PC Job Tracker 45 7.15. Operation for a UcXSingle Job Tracker 45 7.16. Operation for a Continuity Component Tracker 46 7.17. Operation for a Continuity Component Tracker 46 7.18. Operation for a Sub Job Network Tracker 47 7.18. Operation for an Event Reception Component Tracker 48 7.20. Operation for an Event Reception Component Tracker 48 7.21. Operation for a Job Network Waiting Component Tracker 48 7.22. Operation for a Job Waiting Component Tracker 49 7.23. Operation for a Schedule Group 50 7.26. Operation for a Schedule Group 50 7.27. Operation for a Schedule 50 7.28. Operation for a Schedule 50 7.29. Operation for a Schedule 50 7.29. Operation for a Job Network Flow 51 7.29. Operation for a Job Network Flow 52 7.29. Operation for a Job Network Flow 52 7.29. Operation for a Job Network Flow 52 7.29. Operation for a Job Network Flow 52 7.29. Operation for a Job Network Flow 52 7.31. Operation for a Dear Environment Setting 51 7.32. Operation for a Dear Environment Setting 51 7.33. Operation for a Dear Environment Setting 51 7.34. Operation for a Dear Environment Setting 52 7.35. Operation for a Dear Environment Setting 55 7.36. Operation for a Dear Environment Setting 55 7.37. Operation for a Dear Environment Setting 55 7.38. Operation for a Dear Event Reception Component 56 7.39. Operation for a Dear Event Reception Component 57 7.39. Operation for a Dear Event Reception Co |                                                                                                    |     |
| 7.3. Operation for Default Parameter387.4. Operation for a Shortcut397.5. Operation for a Shortcut397.6. Operation for the Tracker (Common)407.7. Operation for a Scheduled Tracker417.8. Operation for a Scheduled Confirmed) Tracker427.9. Modification of a Scheduled or Scheduled (Confirmed) Tracker Flow427.10. Operation for a Unit Job Tracker437.11. Operation for an ERP Job Tracker437.12. Operation for a BI Job Tracker447.13. Operation for a PC Job Tracker457.14. Operation for a DLOSSingle Job Tracker457.15. Operation for a DLOSSingle Job Tracker457.16. Operation for a DLOSSINGLE Job Tracker467.17. Operation for a Sub Job Network Tracker467.18. Operation for a Sub Job Network Tracker477.19. Operation for an Event Transmission Component Tracker477.19. Operation for an Event Reception Component Tracker487.20. Operation for a Job Network Waiting Component Tracker487.21. Operation for a File Waiting Component Tracker497.22. Operation for a File Waiting Component Tracker497.23. Operation for a Schedule Group507.25. Operation for a Schedule Group507.26. Operation for a User Menu517.27. Operation for a User Menu517.28. Operation for a User Environment Setting517.29. Operation for a Dink Job527.30. Operation for a Dink Job537.31. Operation for a Centinuity Compone                                                                                                    |                                                                                                    |     |
| 7.4. Operation for a Shortcut387.5. Operation for a Shortcut397.6. Operation for the Tracker (Common)407.7. Operation for a Scheduled Tracker417.8. Operation for a Scheduled (Confirmed) Tracker427.9. Modification of a Scheduled or Scheduled (Confirmed) Tracker Flow427.10. Operation for a Unit Job Tracker437.11. Operation for a BRP Job Tracker437.12. Operation for a BI Job Tracker447.13. Operation for a PC Job Tracker447.14. Operation for a PC Job Tracker457.14. Operation for a Dialog Component Tracker457.15. Operation for a Dialog Component Tracker467.16. Operation for a Sub Job Network Tracker467.17. Operation for an Event Reception Component Tracker477.18. Operation for an Event Reception Component Tracker487.20. Operation for a Job Network Waiting Component Tracker487.21. Operation for a Job Waiting Component Tracker487.22. Operation for a File Waiting Component Tracker497.23. Operation for a Schedule507.24. Operation for a Schedule Group507.25. Operation for a Schedule Group507.26. Operation for a User Environment Setting517.27. Operation for a Unit Job537.31. Operation for a Bl Job537.32. Operation for a Bl Job557.33. Operation for a Bl Job557.34. Operation for a Dialog Component567.35. Operation for a Event Transmission Component56 <td></td> <td></td>                                                                                                    |                                                                                                    |     |
| 7.5. Operation for a Shortcut 7.6. Operation for the Tracker (Common) 7.7. Operation for a Scheduled Tracker 7.8. Operation for a Scheduled Tracker 7.9. Modification of a Scheduled of Scheduled (Confirmed) Tracker Flow 7.10. Operation for a Unit Job Tracker 7.11. Operation for a Unit Job Tracker 7.12. Operation for a BI Job Tracker 7.13. Operation for a PC Job Tracker 7.14. Operation for a PC Job Tracker 7.15. Operation for a UCXSingle Job Tracker 7.16. Operation for a UCXSingle Job Tracker 7.17. Operation for a Dialog Component Tracker 7.18. Operation for a Dialog Component Tracker 7.19. Operation for a Sub Job Network Tracker 7.19. Operation for a Sub Job Network Tracker 7.19. Operation for an Event Transmission Component Tracker 7.19. Operation for an Event Reception Component Tracker 7.20. Operation for a Job Network Waiting Component Tracker 7.21. Operation for a Job Waiting Component Tracker 7.22. Operation for a File Waiting Component Tracker 7.23. Operation for a Time Waiting Component Tracker 7.24. Operation for a Schedule Group 7.25. Operation for a Schedule Group 7.26. Operation for a Schedule Group 7.27. Operation for a User Environment Setting 7.28. Operation for a User Environment Setting 7.29. Operation for a BI Job 7.20. Operation for a BI Job 7.21. Operation for a BI Job 7.22. Operation for a BI Job 7.23. Operation for a BI Job 7.24. Operation for a BI Job 7.25. Operation for a Dialog Component 7.26. Operation for a BI Job 7.27. Operation for a Dialog Component 7.28. Operation for a BI Job 7.39. Operation for a Dialog Component 7.30. Operation for a Dialog Component 7.31. Operation for a Centinuity Component 7.32. Operation for a Centinuity Component 7.33. Operation for a Centinuity Component 7.34. Operation for a Dialog Component 7.35. Operation for a Dialog Component 7.36. Operation for a Centinuity Component 7.37. Operation for a Centinuity Component 7.38. Operation for a Centinuity Component 7.39. Operation for a Centinuity Component 7.39. Operation for a Centinuity Component 7.30. Operatio | 7.3. Operation for Default Parameter                                                                                                    | 38  |
| 7.6. Operation for the Tracker (Common)       40         7.7. Operation for a Scheduled Tracker       41         7.8. Operation for a Scheduled (Confirmed) Tracker       42         7.9. Modification of a Scheduled or Scheduled (Confirmed) Tracker Flow       42         7.10. Operation for a Unit Job Tracker       43         7.11. Operation for a BI Job Tracker       44         7.12. Operation for a BI Job Tracker       44         7.13. Operation for a UCXSingle Job Tracker       45         7.14. Operation for a UCXSingle Job Tracker       45         7.15. Operation for a UCXSingle Job Tracker       45         7.16. Operation for a UCXSingle Job Tracker       46         7.17. Operation for a Continuity Component Tracker       46         7.18. Operation for a Continuity Component Tracker       47         7.19. Operation for an Event Transmission Component Tracker       47         7.19. Operation for an Event Reception Component Tracker       48         7.20. Operation for a Job Network Waiting Component Tracker       48         7.21. Operation for a File Waiting Component Tracker       49         7.23. Operation for a Schedule Group       50         7.24. Operation for a Schedule       50         7.25. Operation for a Schedule       50         7.26. Operation for a User Environment Setting                                                                                                    | 7.4. Operation for a Shortcut                                                                                                    | 38  |
| 7.7. Operation for a Scheduled Tracker417.8. Operation for a Scheduled (Confirmed) Tracker427.9. Modification of a Scheduled or Scheduled (Confirmed) Tracker Flow427.10. Operation for a Unit Job Tracker437.11. Operation for an ERP Job Tracker447.12. Operation for a BL Job Tracker447.13. Operation for a PC Job Tracker457.14. Operation for a UCXSingle Job Tracker457.15. Operation for a UCXSingle Job Tracker467.16. Operation for a Continuity Component Tracker467.17. Operation for a Sub Job Network Tracker477.18. Operation for an Event Transmission Component Tracker477.19. Operation for an Event Reception Component Tracker487.20. Operation for a Job Network Waiting Component Tracker487.21. Operation for a Job Waiting Component Tracker487.22. Operation for a File Waiting Component Tracker497.23. Operation for a Schedule Group507.25. Operation for a Schedule Group507.26. Operation for a Schedule Group507.27. Operation for a User Menu517.28. Operation for a User Environment Setting517.29. Operation for a Job Network Flow527.30. Operation for a Dialog Component527.30. Operation for a Dialog Component537.31. Operation for a Dialog Component537.32. Operation for a Dialog Component567.33. Operation for a Dialog Component567.35. Operation for a Calendar in the Manager Frame59 <td>7.5. Operation for a Shortcut</td> <td>39</td>                                                                                                    | 7.5. Operation for a Shortcut                                                                                                    | 39  |
| 7.8. Operation for a Scheduled (Confirmed) Tracker 7.9. Modification of a Scheduled or Scheduled (Confirmed) Tracker Flow 4.2 7.10. Operation for a Unit Job Tracker 4.3 7.11. Operation for an ERP Job Tracker 4.4 7.12. Operation for a BI Job Tracker 4.4 7.13. Operation for a PC Job Tracker 4.5 7.14. Operation for a UCXSingle Job Tracker 7.15. Operation for a Dialog Component Tracker 7.16. Operation for a Continuity Component Tracker 4.6 7.17. Operation for a Sub Job Network Tracker 4.6 7.18. Operation for an Event Transmission Component Tracker 4.7 7.19. Operation for an Event Reception Component Tracker 4.8 7.20. Operation for a Job Network Waiting Component Tracker 4.8 7.21. Operation for a Job Waiting Component Tracker 4.9 7.22. Operation for a File Waiting Component Tracker 4.9 7.23. Operation for a File Waiting Component Tracker 4.9 7.24. Operation for a Schedule Group 7.25. Operation for a Schedule Group 7.26. Operation for a Schedule Group 7.27. Operation for a User Menu 7.28. Operation for a User Environment Setting 7.19. Operation for a User Environment Setting 7.29. Operation for a User Environment Setting 7.29. Operation for a User Environment Setting 7.29. Operation for a BI Job 7.30. Operation for a BI Job 7.31. Operation for a Dialog Component 7.32. Operation for a User Environment Setting 7.33. Operation for a User Environment Setting 7.34. Operation for a Dialog Component 7.35. Operation for a Dialog Component 7.36. Operation for a Dialog Component 7.37. Operation for a Dialog Component 7.38. Operation for a Dialog Component 7.39. Operation for a Dialog Component 7.37. Operation for a Dialog Component 7.38. Operation for a Dialog Component 7.39. Operation for a Continuity Component 7.37. Operation for a Dialog Component 7.38. Operation for a Dialog Component 7.39. Operation for a Calendar in the Manager Frame 7.39. Operation for a Calendar in the Manager Frame 7.39. Operation for the Permission Setting 7.40. Operation for the Permission Setting 7.41. Operation for a Machine Group                  | 7.6. Operation for the Tracker (Common)                                                                                                    | 40  |
| 7.8. Operation for a Scheduled (Confirmed) Tracker 7.9. Modification of a Scheduled or Scheduled (Confirmed) Tracker Flow 4.2 7.10. Operation for a Unit Job Tracker 4.3 7.11. Operation for an ERP Job Tracker 4.4 7.12. Operation for a BI Job Tracker 4.4 7.13. Operation for a PC Job Tracker 4.5 7.14. Operation for a UCXSingle Job Tracker 7.15. Operation for a Dialog Component Tracker 7.16. Operation for a Continuity Component Tracker 4.6 7.17. Operation for a Sub Job Network Tracker 4.6 7.18. Operation for an Event Transmission Component Tracker 4.7 7.19. Operation for an Event Reception Component Tracker 4.8 7.20. Operation for a Job Network Waiting Component Tracker 4.8 7.21. Operation for a Job Waiting Component Tracker 4.9 7.22. Operation for a File Waiting Component Tracker 4.9 7.23. Operation for a File Waiting Component Tracker 4.9 7.24. Operation for a Schedule Group 7.25. Operation for a Schedule Group 7.26. Operation for a Schedule Group 7.27. Operation for a User Menu 7.28. Operation for a User Environment Setting 7.19. Operation for a User Environment Setting 7.29. Operation for a User Environment Setting 7.29. Operation for a User Environment Setting 7.29. Operation for a BI Job 7.30. Operation for a BI Job 7.31. Operation for a Dialog Component 7.32. Operation for a User Environment Setting 7.33. Operation for a User Environment Setting 7.34. Operation for a Dialog Component 7.35. Operation for a Dialog Component 7.36. Operation for a Dialog Component 7.37. Operation for a Dialog Component 7.38. Operation for a Dialog Component 7.39. Operation for a Dialog Component 7.37. Operation for a Dialog Component 7.38. Operation for a Dialog Component 7.39. Operation for a Continuity Component 7.37. Operation for a Dialog Component 7.38. Operation for a Dialog Component 7.39. Operation for a Calendar in the Manager Frame 7.39. Operation for a Calendar in the Manager Frame 7.39. Operation for the Permission Setting 7.40. Operation for the Permission Setting 7.41. Operation for a Machine Group                  | 7.7. Operation for a Scheduled Tracker                                                                                                    | 41  |
| 7.9. Modification of a Scheduled or Scheduled (Confirmed) Tracker Flow427.10. Operation for a Unit Job Tracker437.11. Operation for an ERP Job Tracker447.12. Operation for a BI Job Tracker447.13. Operation for a PC Job Tracker457.14. Operation for a UCXSingle Job Tracker457.15. Operation for a Dialog Component Tracker467.16. Operation for a Continuity Component Tracker467.17. Operation for a Sub Job Network Tracker477.18. Operation for an Event Transmission Component Tracker477.19. Operation for an Event Reception Component Tracker487.20. Operation for a Job Network Waiting Component Tracker487.21. Operation for a Job Waiting Component Tracker497.22. Operation for a File Waiting Component Tracker497.23. Operation for a File Waiting Component Tracker497.24. Operation for a Schedule Group507.25. Operation for a Schedule Group507.26. Operation for a User Menu517.27. Operation for the System Environment Setting517.28. Operation for a User Environment Setting527.29. Operation for a User Environment Setting527.30. Operation for a BI Job537.31. Operation for a Bil Job537.32. Operation for a Dialog Component567.34. Operation for a Continuity Component567.35. Operation for a Continuity Component577.36. Operation for a Calendar in the Manager Frame597.40. Operation on the Login Screen<                                                                                                    |                                                                                                    |     |
| 7.10. Operation for a Unit Job Tracker437.11. Operation for an ERP Job Tracker447.12. Operation for a BI Job Tracker447.13. Operation for a PC Job Tracker457.14. Operation for a UCXSingle Job Tracker457.15. Operation for a Dialog Component Tracker467.16. Operation for a Continuity Component Tracker467.17. Operation for a Sub Job Network Tracker477.18. Operation for an Event Transmission Component Tracker477.19. Operation for an Event Reception Component Tracker487.20. Operation for a Job Network Waiting Component Tracker487.21. Operation for a Job Waiting Component Tracker497.22. Operation for a File Waiting Component Tracker497.23. Operation for a Time Waiting Component Tracker497.24. Operation for a Schedule Group507.25. Operation for a Schedule507.26. Operation for a Schedule507.27. Operation for a User Menu517.28. Operation for a User Environment Setting517.29. Operation for a User Environment Setting527.30. Operation for a Init Job537.31. Operation for a BI Job557.33. Operation for a Dialog Component567.34. Operation for a Continuity Component567.35. Operation for a Continuity Component567.36. Operation for a Calendar in the Manager Frame597.40. Operation for the Permission Setting527.41. Logout Operation617.42. Operation for the Permission Setting<                                                                                                    | 7.9. Modification of a Scheduled or Scheduled (Confirmed) Tracker Flow                                                                                                    | 42  |
| 7.11. Operation for an ERP Job Tracker447.12. Operation for a BI Job Tracker457.13. Operation for a PC Job Tracker457.14. Operation for a UCXSingle Job Tracker457.15. Operation for a Dialog Component Tracker467.16. Operation for a Continuity Component Tracker467.17. Operation for a Sub Job Network Tracker477.18. Operation for an Event Transmission Component Tracker477.19. Operation for an Event Reception Component Tracker487.20. Operation for a Job Network Waiting Component Tracker487.21. Operation for a Job Waiting Component Tracker497.22. Operation for a File Waiting Component Tracker497.23. Operation for a Schedule Group507.24. Operation for a Schedule Group507.25. Operation for a Schedule507.26. Operation for a Schedule517.27. Operation for the System Environment Setting517.28. Operation for a Job Network Flow527.30. Operation for a Job Network Flow527.31. Operation for a BI Job537.32. Operation for a BI Job537.33. Operation for a BI Job557.34. Operation for a Dialog Component567.35. Operation for a Dialog Component567.36. Operation for a Dialog Component567.37. Operation for a Calendar in the Manager Frame597.39. Operation for a Calendar in the Manager Frame597.40. Operation for the Permission Setting627.43. Operation for the Permission Setting                                                                                                    |                                                                                                    |     |
| 7.12. Operation for a BI Job Tracker447.13. Operation for a PC Job Tracker457.14. Operation for a UCXSingle Job Tracker457.15. Operation for a Dialog Component Tracker467.16. Operation for a Continuity Component Tracker467.17. Operation for a Sub Job Network Tracker477.18. Operation for an Event Transmission Component Tracker477.19. Operation for an Event Reception Component Tracker487.20. Operation for a Job Network Waiting Component Tracker487.21. Operation for a Job Waiting Component Tracker497.22. Operation for a File Waiting Component Tracker497.23. Operation for a Time Waiting Component Tracker497.24. Operation for a Schedule Group507.25. Operation for a Schedule Group507.26. Operation for a Schedule Group507.27. Operation for the System Environment Setting517.28. Operation for a User Environment Setting517.29. Operation for a Job Network Flow527.30. Operation for a BI Job537.31. Operation for a BRP Job547.32. Operation for a BI Job557.34. Operation for a Dialog Component567.35. Operation for a Dialog Component567.36. Operation for a Continuity Component577.38. Operation for a Celendar in the Manager Frame597.40. Operation for the Permission Setting627.43. Operation for the Permission Setting627.43. Operation for the Permission Setting627.43. Opera                                                                                                    | 7.11. Operation for an FRP Job Tracker                                                                                                    | 44  |
| 7.13. Operation for a PC Job Tracker 7.14. Operation for a UCXSingle Job Tracker 7.15. Operation for a Dialog Component Tracker 7.16. Operation for a Continuity Component Tracker 7.17. Operation for a Sub Job Network Tracker 7.18. Operation for an Event Transmission Component Tracker 7.19. Operation for an Event Reception Component Tracker 7.10. Operation for a Job Network Waiting Component Tracker 7.11. Operation for a Job Network Waiting Component Tracker 7.12. Operation for a Job Waiting Component Tracker 7.13. Operation for a File Waiting Component Tracker 7.14. Operation for a File Waiting Component Tracker 7.15. Operation for a File Waiting Component Tracker 7.16. Operation for a Schedule Group 7.17. Operation for a Schedule Group 7.18. Operation for a Schedule Group 7.19. Operation for a Schedule Group 7.20. Operation for a User Menu 7.21. Operation for a User Environment Setting 7.22. Operation for a User Environment Setting 7.23. Operation for a User Environment Setting 7.24. Operation for a User Environment Setting 7.25. Operation for a User Environment Setting 7.26. Operation for a User Environment Setting 7.27. Operation for a User Environment Setting 7.28. Operation for a User Environment Setting 7.29. Operation for a User Environment Setting 7.30. Operation for a Unit Job 7.31. Operation for a Bl Job 7.32. Operation for a Calendar in the Manager Frame 7.35. Operation for a Continuity Component 7.36. Operation for a Calendar in the Manager Frame 7.37. Operation for a Calendar in the Manager Frame 7.38. Operation for the Permission Setting 7.39. Operation for the Permission Setting 7.40. Operation for the Permission Setting 7.41. Operation for the Permission Setting 7.42. Operation for a Machine Group                                                                                                    |                                                                                                    |     |
| 7.14. Operation for a Dialog Component Tracker                                                                                                    |                                                                                                    |     |
| 7.15. Operation for a Dialog Component Tracker                                                                                                    |                                                                                                    |     |
| 7.16. Operation for a Continuity Component Tracker                                                                                                    |                                                                                                    |     |
| 7.17. Operation for a Sub Job Network Tracker 47 7.18. Operation for an Event Transmission Component Tracker 47 7.19. Operation for an Event Reception Component Tracker 48 7.20. Operation for a Job Network Waiting Component Tracker 48 7.21. Operation for a Job Waiting Component Tracker 49 7.22. Operation for a File Waiting Component Tracker 49 7.23. Operation for a Time Waiting Component Tracker 49 7.24. Operation for a Schedule Group 50 7.25. Operation for a Schedule Group 50 7.26. Operation on a User Menu 51 7.27. Operation for the System Environment Setting 51 7.28. Operation for a User Environment Setting 51 7.29. Operation for a Job Network Flow 52 7.30. Operation for a Unit Job 53 7.31. Operation for a Unit Job 53 7.33. Operation for a BI Job 55 7.33. Operation for a PC Job 55 7.34. Operation for a PC Job 55 7.35. Operation for a UCXSingle Job 56 7.36. Operation for a Continuity Component 56 7.37. Operation for a Continuity Component 57 7.38. Operation for a Event Transmission Component 57 7.39. Operation for a Calendar in the Manager Frame 59 7.40. Operation for the Permission Setting 62 7.43. Operation for the Permission Setting 62 7.43. Operation for the Permission Setting 62 7.43. Operation for the Permission Setting 62 7.43. Operation for a Machine Group 62                                                                                                    |                                                                                                    |     |
| 7.18. Operation for an Event Transmission Component Tracker 7.19. Operation for an Event Reception Component Tracker 7.19. Operation for a Job Network Waiting Component Tracker 7.20. Operation for a Job Waiting Component Tracker 7.21. Operation for a File Waiting Component Tracker 7.22. Operation for a File Waiting Component Tracker 7.23. Operation for a Time Waiting Component Tracker 7.24. Operation for a Schedule Group 7.25. Operation for a Schedule Group 7.26. Operation on a User Menu 7.27. Operation for the System Environment Setting 7.28. Operation for a User Environment Setting 7.29. Operation for a User Environment Setting 7.29. Operation for a Job Network Flow 7.30. Operation for a Unit Job 7.31. Operation for a Unit Job 7.32. Operation for a BI Job 7.33. Operation for a BI Job 7.34. Operation for a PC Job 7.35. Operation for a UCXSingle Job 7.36. Operation for a UCXSingle Job 7.37. Operation for a Continuity Component 7.38. Operation for a Continuity Component 7.39. Operation for a Calendar in the Manager Frame 7.39. Operation for a Calendar in the Manager Frame 7.39. Operation for the Permission Setting 7.40. Operation for the Permission Setting 7.41. Logout Operation 7.42. Operation for the Permission Setting 7.43. Operation for the Permission Setting 7.44. Operation for the Permission Setting 7.45. Operation for a Machine Group 7.46. Operation for a Machine Group 7.47. Operation for a Machine Group                                                                                                    |                                                                                                    |     |
| 7.19. Operation for an Event Reception Component Tracker 7.20. Operation for a Job Network Waiting Component Tracker 7.21. Operation for a Job Waiting Component Tracker 7.22. Operation for a File Waiting Component Tracker 7.23. Operation for a Time Waiting Component Tracker 7.24. Operation for a Schedule Group 7.25. Operation for a Schedule Group 7.26. Operation on a User Menu 7.27. Operation for the System Environment Setting 7.28. Operation for a User Environment Setting 7.29. Operation for a Job Network Flow 7.30. Operation for a Unit Job 7.31. Operation for a Unit Job 7.32. Operation for a Bl Job 7.33. Operation for a Bl Job 7.34. Operation for a Bl Job 7.35. Operation for a UCXSingle Job 7.36. Operation for a Dialog Component 7.37. Operation for a Continuity Component 7.38. Operation for a Event Transmission Component 7.39. Operation for a Calendar in the Manager Frame 7.39. Operation on the Login Screen 7.40. Operation for the Permission Setting 7.42. Operation for the Permission Setting 7.43. Operation for the Permission Setting 7.44. Operation for the Permission Setting 7.45. Operation for the Permission Setting 7.46. Operation for the Permission Setting 7.47. Operation for the Permission Setting 7.48. Operation for the Permission Setting 7.49. Operation for the Permission Setting 7.40. Operation for the Permission Setting 7.41. Operation for the Permission Setting 7.42. Operation for the Permission Setting 7.43. Operation for a Machine Group                                                                                                    |                                                                                                    |     |
| 7.20. Operation for a Job Network Waiting Component Tracker487.21. Operation for a Job Waiting Component Tracker497.22. Operation for a File Waiting Component Tracker497.23. Operation for a Time Waiting Component Tracker497.24. Operation for a Schedule Group507.25. Operation for a Schedule507.26. Operation on a User Menu517.27. Operation for the System Environment Setting517.28. Operation for a User Environment Setting527.29. Operation for a Job Network Flow527.30. Operation for a Unit Job537.31. Operation for an ERP Job547.32. Operation for a Bl Job557.33. Operation for a PC Job557.34. Operation for a PC Job557.35. Operation for a Dialog Component567.36. Operation for a Continuity Component567.37. Operation for an Event Transmission Component577.38. Operation for a Calendar in the Manager Frame597.40. Operation for the Login Screen607.41. Logout Operation617.42. Operation for the Permission Setting627.43. Operation for a Machine Group62                                                                                                    |                                                                                                    |     |
| 7.21. Operation for a Job Waiting Component Tracker497.22. Operation for a File Waiting Component Tracker497.23. Operation for a Time Waiting Component Tracker497.24. Operation for a Schedule Group507.25. Operation for a Schedule507.26. Operation on a User Menu517.27. Operation for the System Environment Setting517.28. Operation for a User Environment Setting527.29. Operation for a Job Network Flow527.30. Operation for a Unit Job537.31. Operation for an ERP Job547.32. Operation for a BI Job557.33. Operation for a PC Job557.34. Operation for a UCXSingle Job567.35. Operation for a Dialog Component567.36. Operation for a Continuity Component577.37. Operation for an Event Transmission Component577.38. Operation for a Event Transmission Component587.39. Operation for a Calendar in the Manager Frame597.40. Operation on the Login Screen607.41. Logout Operation617.42. Operation for the Permission Setting627.43. Operation for a Machine Group62                                                                                                    |                                                                                                    |     |
| 7.22. Operation for a File Waiting Component Tracker497.23. Operation for a Time Waiting Component Tracker497.24. Operation for a Schedule Group507.25. Operation on a User Menu517.27. Operation for the System Environment Setting517.28. Operation for a User Environment Setting527.29. Operation for a Job Network Flow527.30. Operation for a Unit Job537.31. Operation for an ERP Job547.32. Operation for a BI Job557.33. Operation for a PC Job557.34. Operation for a UCXSingle Job557.35. Operation for a Dialog Component567.36. Operation for a Continuity Component577.37. Operation for an Event Transmission Component577.38. Operation for a Event Reception Component587.39. Operation for a Calendar in the Manager Frame597.40. Operation for the Login Screen607.41. Logout Operation617.42. Operation for a Machine Group62                                                                                                    |                                                                                                    |     |
| 7.23. Operation for a Time Waiting Component Tracker497.24. Operation for a Schedule Group507.25. Operation for a Schedule507.26. Operation on a User Menu517.27. Operation for the System Environment Setting517.28. Operation for a User Environment Setting527.29. Operation for a Job Network Flow527.30. Operation for a Unit Job537.31. Operation for an ERP Job547.32. Operation for a BI Job557.33. Operation for a PC Job557.34. Operation for a UCXSingle Job557.35. Operation for a Dialog Component567.36. Operation for a Continuity Component577.37. Operation for an Event Transmission Component577.38. Operation for an Event Reception Component587.39. Operation for a Calendar in the Manager Frame597.40. Operation on the Login Screen607.41. Logout Operation617.42. Operation for the Permission Setting627.43. Operation for a Machine Group62                                                                                                    |                                                                                                    |     |
| 7.24. Operation for a Schedule Group507.25. Operation for a Schedule507.26. Operation on a User Menu517.27. Operation for the System Environment Setting517.28. Operation for a User Environment Setting527.29. Operation for a Job Network Flow527.30. Operation for a Unit Job537.31. Operation for an ERP Job547.32. Operation for a BI Job557.33. Operation for a PC Job557.34. Operation for a UCXSingle Job567.35. Operation for a Dialog Component567.36. Operation for a Continuity Component577.37. Operation for an Event Transmission Component577.38. Operation for a Calendar in the Manager Frame597.40. Operation on the Login Screen607.41. Logout Operation617.42. Operation for the Permission Setting627.43. Operation for a Machine Group62                                                                                                    |                                                                                                    |     |
| 7.25. Operation for a Schedule507.26. Operation on a User Menu517.27. Operation for the System Environment Setting517.28. Operation for a User Environment Setting527.29. Operation for a Job Network Flow527.30. Operation for a Unit Job537.31. Operation for an ERP Job547.32. Operation for a BI Job557.33. Operation for a PC Job557.34. Operation for a UCXSingle Job567.35. Operation for a Dialog Component567.36. Operation for a Continuity Component577.37. Operation for an Event Transmission Component577.38. Operation for a Calendar in the Manager Frame597.40. Operation on the Login Screen607.41. Logout Operation617.42. Operation for the Permission Setting627.43. Operation for a Machine Group62                                                                                                    |                                                                                                    |     |
| 7.26. Operation on a User Menu517.27. Operation for the System Environment Setting517.28. Operation for a User Environment Setting527.29. Operation for a Job Network Flow527.30. Operation for a Unit Job537.31. Operation for an ERP Job547.32. Operation for a BI Job557.33. Operation for a PC Job557.34. Operation for a UCXSingle Job567.35. Operation for a Dialog Component567.36. Operation for a Continuity Component577.37. Operation for an Event Transmission Component577.38. Operation for an Event Reception Component587.39. Operation for a Calendar in the Manager Frame597.40. Operation on the Login Screen607.41. Logout Operation617.42. Operation for the Permission Setting627.43. Operation for a Machine Group62                                                                                                    |                                                                                                    |     |
| 7.27. Operation for the System Environment Setting517.28. Operation for a User Environment Setting527.29. Operation for a Job Network Flow527.30. Operation for a Unit Job537.31. Operation for an ERP Job547.32. Operation for a BI Job557.33. Operation for a PC Job557.34. Operation for a UCXSingle Job567.35. Operation for a Dialog Component567.36. Operation for a Continuity Component577.37. Operation for an Event Transmission Component577.38. Operation for an Event Reception Component587.39. Operation for a Calendar in the Manager Frame597.40. Operation on the Login Screen607.41. Logout Operation617.42. Operation for the Permission Setting627.43. Operation for a Machine Group62                                                                                                    |                                                                                                    |     |
| 7.28. Operation for a User Environment Setting527.29. Operation for a Job Network Flow527.30. Operation for a Unit Job537.31. Operation for an ERP Job547.32. Operation for a BI Job557.33. Operation for a PC Job557.34. Operation for a UCXSingle Job567.35. Operation for a Dialog Component567.36. Operation for a Continuity Component577.37. Operation for an Event Transmission Component577.38. Operation for an Event Reception Component587.39. Operation for a Calendar in the Manager Frame597.40. Operation on the Login Screen607.41. Logout Operation617.42. Operation for the Permission Setting627.43. Operation for a Machine Group62                                                                                                    |                                                                                                    |     |
| 7.29. Operation for a Job Network Flow527.30. Operation for a Unit Job537.31. Operation for an ERP Job547.32. Operation for a BI Job557.33. Operation for a PC Job557.34. Operation for a UCXSingle Job567.35. Operation for a Dialog Component567.36. Operation for a Continuity Component577.37. Operation for an Event Transmission Component577.38. Operation for an Event Reception Component587.39. Operation for a Calendar in the Manager Frame597.40. Operation on the Login Screen607.41. Logout Operation617.42. Operation for the Permission Setting627.43. Operation for a Machine Group62                                                                                                    |                                                                                                    |     |
| 7.30. Operation for a Unit Job537.31. Operation for an ERP Job547.32. Operation for a BI Job557.33. Operation for a PC Job557.34. Operation for a UCXSingle Job567.35. Operation for a Dialog Component567.36. Operation for a Continuity Component577.37. Operation for an Event Transmission Component577.38. Operation for an Event Reception Component587.39. Operation for a Calendar in the Manager Frame597.40. Operation on the Login Screen607.41. Logout Operation617.42. Operation for the Permission Setting627.43. Operation for a Machine Group62                                                                                                    |                                                                                                    |     |
| 7.31. Operation for an ERP Job547.32. Operation for a BI Job557.33. Operation for a PC Job557.34. Operation for a UCXSingle Job567.35. Operation for a Dialog Component567.36. Operation for a Continuity Component577.37. Operation for an Event Transmission Component577.38. Operation for an Event Reception Component587.39. Operation for a Calendar in the Manager Frame597.40. Operation on the Login Screen607.41. Logout Operation617.42. Operation for the Permission Setting627.43. Operation for a Machine Group62                                                                                                    |                                                                                                    |     |
| 7.32. Operation for a BI Job557.33. Operation for a PC Job557.34. Operation for a UCXSingle Job567.35. Operation for a Dialog Component567.36. Operation for a Continuity Component577.37. Operation for an Event Transmission Component577.38. Operation for an Event Reception Component587.39. Operation for a Calendar in the Manager Frame597.40. Operation on the Login Screen607.41. Logout Operation617.42. Operation for the Permission Setting627.43. Operation for a Machine Group62                                                                                                    | 7.30. Operation for a Unit Job                                                                                                    | 53  |
| 7.33. Operation for a PC Job557.34. Operation for a UCXSingle Job567.35. Operation for a Dialog Component567.36. Operation for a Continuity Component577.37. Operation for an Event Transmission Component577.38. Operation for an Event Reception Component587.39. Operation for a Calendar in the Manager Frame597.40. Operation on the Login Screen607.41. Logout Operation617.42. Operation for the Permission Setting627.43. Operation for a Machine Group62                                                                                                    | I and the state of the state of | • . |
| 7.34. Operation for a UCXSingle Job567.35. Operation for a Dialog Component567.36. Operation for a Continuity Component577.37. Operation for an Event Transmission Component577.38. Operation for an Event Reception Component587.39. Operation for a Calendar in the Manager Frame597.40. Operation on the Login Screen607.41. Logout Operation617.42. Operation for the Permission Setting627.43. Operation for a Machine Group62                                                                                                    | 7.32. Operation for a BI Job                                                                                                    | 55  |
| 7.35. Operation for a Dialog Component567.36. Operation for a Continuity Component577.37. Operation for an Event Transmission Component577.38. Operation for an Event Reception Component587.39. Operation for a Calendar in the Manager Frame597.40. Operation on the Login Screen607.41. Logout Operation617.42. Operation for the Permission Setting627.43. Operation for a Machine Group62                                                                                                    | 7.33. Operation for a PC Job                                                                                                    | 55  |
| 7.35. Operation for a Dialog Component567.36. Operation for a Continuity Component577.37. Operation for an Event Transmission Component577.38. Operation for an Event Reception Component587.39. Operation for a Calendar in the Manager Frame597.40. Operation on the Login Screen607.41. Logout Operation617.42. Operation for the Permission Setting627.43. Operation for a Machine Group62                                                                                                    | 7.34. Operation for a UCXSingle Job                                                                                                    | 56  |
| 7.36. Operation for a Continuity Component577.37. Operation for an Event Transmission Component577.38. Operation for an Event Reception Component587.39. Operation for a Calendar in the Manager Frame597.40. Operation on the Login Screen607.41. Logout Operation617.42. Operation for the Permission Setting627.43. Operation for a Machine Group62                                                                                                    |                                                                                                    |     |
| 7.37. Operation for an Event Transmission Component577.38. Operation for an Event Reception Component587.39. Operation for a Calendar in the Manager Frame597.40. Operation on the Login Screen607.41. Logout Operation617.42. Operation for the Permission Setting627.43. Operation for a Machine Group62                                                                                                    |                                                                                                    |     |
| 7.38. Operation for an Event Reception Component587.39. Operation for a Calendar in the Manager Frame597.40. Operation on the Login Screen607.41. Logout Operation617.42. Operation for the Permission Setting627.43. Operation for a Machine Group62                                                                                                    |                                                                                                    |     |
| 7.39. Operation for a Calendar in the Manager Frame597.40. Operation on the Login Screen607.41. Logout Operation617.42. Operation for the Permission Setting627.43. Operation for a Machine Group62                                                                                                    |                                                                                                    |     |
| 7.40. Operation on the Login Screen607.41. Logout Operation617.42. Operation for the Permission Setting627.43. Operation for a Machine Group62                                                                                                    |                                                                                                    |     |
| 7.41. Logout Operation617.42. Operation for the Permission Setting627.43. Operation for a Machine Group62                                                                                                    |                                                                                                    |     |
| 7.42. Operation for the Permission Setting                                                                                                    |                                                                                                    |     |
| 7.43. Operation for a Machine Group                                                                                                    |                                                                                                    |     |
|                                                                                                    | ·                                                                                                    |     |
| 7.44, UDIOAU AND DOWNIOAU JPF                                                                                                    | 7.44. Upload and Download JPF                                                                                                    |     |

## List of Tables

| 4.1. Relationship between Operation Target and TargetType Field            | 12 |
|----------------------------------------------------------------------------|----|
| 4.2. Relationship Between the Operation Target and TargetName Field        | 13 |
| 4.3. TargetType and Data Output to the Operation Field                     | 13 |
| 4.4. Correspondence between the Job Network Status and the EventType Field | 17 |
| 4.5. Correspondence between the Termination Status of Job Network and the  |    |
| EndStatus Field                                                            | 17 |
| 6.1. All Operation Log Types in R13.1                                      | 24 |
| 6.2. All Operation Log Types in R12.10                                     | 26 |
| 6.3. All Operation Log Types in R12.9                                      | 28 |
| • • • • • • • • • • • • • • • • • • • •                                    | 30 |
| 6.5. Relationship Between the Operation and the TargetName Field           | 32 |
| 6.6. Relationship Between Operation and the Operation Field                |    |
| 6.7. List of Operations That Can Be Executed for Each Part (1)             |    |
| 6.8. List of Operations That Can Be Executed for Each Part (2)             |    |

# Chapter 1. Overview of the Operation and Execution Log Function

The JobCenter operation and execution log function saves the records (operation logs) of the operations that the operator performs from CL/Win, a command line, or the server environment settings, and the records (execution logs) of the starting and termination of the job network on MG/SV.

## 1.1. Configuration of the Operation and Execution Log Function

The JobCenter operation and execution log function consists of the operation log output function to record operations performed from JobCenter CL/Win, a command line, or the server environment settings, and the execution log output function to record the history of job network executions on the JobCenter server.

The configuration example of CL/Win operations and job network execution is shown in Figure 1.1, "Configuration of the Operation and Execution Log Function".

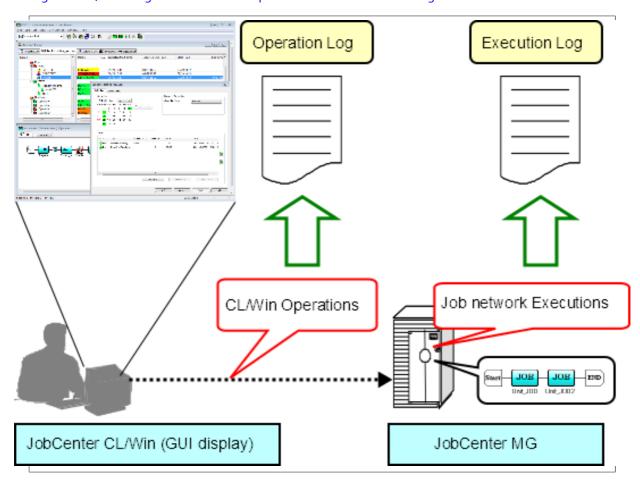

Figure 1.1. Configuration of the Operation and Execution Log Function

When a user performs an operation, the operation date and time, the name of the host from which the operation is performed, the execution user name, and/or a description of the operation are output as an operation log depending on the executed operation.

When a job network is started, the start of job network as well as the start time and the job network owner name information are output as execution log.

When a job network is terminated, termination status (normal, warning, or error) information is output to the execution log in addition to the information recorded when the job network started.

## Chapter 2. Operation and Execution Logs

This chapter provides an overview of operation and execution logs output by JobCenter and shows their storage paths.

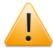

- ■A character string is displayed in the <IP address> section of the operation and execution log storage path. This character string consists of eight characters, each two of which represent one of the four octets of the relocatable IP address assigned to the cluster site where JobCenter operates in hexadecimal notation.
- The %JobCenterDatabaseDirectory% section in the operation and execution log storage path indicates the path where the JobCenter shared database is located.
- The %InstallDirectory% section of the operation and execution log storage path indicates the path for the directory where the Windows version of JobCenter MG/SV is installed. This path can be specified when JobCenter is installed. The default value is "C:\JobCenter\SV".

## 2.1. Operation Logs

The following information is output as an operation log for operations performed from CL/Win, a command line, or the server environment settings.

- ■Operation execution time
- ■Operation execution user name
- ■Host from which the operation is performed
- ■Type of operation target
- ■Operation target name
- ■Description of operation

The operation log is output in the CSV format. One line is output for each operation. For an overview and format information of each output item, refer to Section 4.1, "Operation Logs".

The "YYYYMMDD" section of the log file name indicates the date when the log is output. For example, this section is "20070101" if the log was output on January 1, 2007.

### 2.1.1. Storage Path (Windows Version)

The operation log is stored at the following location in the Windows version.

■For the local site

### %InstallDirectory%\spool\log\record\op\record\_op\_YYYYMMDD.csv

■For the cluster site

### %JobCenterDatabaseDirectory%\spool\log\record\op\record\_op\_YYYYMMDD.csv

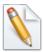

- ■%InstallDirectory% represents the installation directory for JobCenter. The default is C:\JobCenter\SV.
- ■%JobCenterDatabaseDirectory% represents the database directory on the shared disk specified in cjcmksite.

### 2.1.2. Storage Path (UNIX Version)

The operation log is stored at the following location in the UNIX version.

■For the local site

### /usr/spool/nqs/log/record/op/record\_op\_YYYYMMDD.csv

■For the cluster site

### /usr/spool/nqs/<IP address>/log/record/op/record\_op\_YYYYMMDD.csv

### 2.2. Execution Logs

The following information is output to the execution log for job networks executed on the JobCenter server.

- ■Start (termination) time
- ■Job network owner name
- ■Job network status

The execution log is output in the CSV format. One line is output every time a job network is started or terminated. For an overview and format information of each output item, refer to Section 4.2, "Execution logs".

The "YYYYMMDD" section of the log file name indicates the date when the log is output. For example, this section is "20070101" if the log was output on January 1, 2007.

### 2.2.1. Storage Path (Windows Version)

The execution log is stored at the following location in the Windows version.

■For the local site

%InstallDirectory%\spool\log\record\exe\record\_exe\_YYYYMMDD.csv

■For the cluster site

%JobCenterDatabaseDirectory%\spool\log\record\exe\record\_exe\_YYYYMMDD.csv

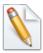

- ■%InstallDirectory% represents the installation directory for JobCenter. The default is C:\JobCenter\SV.
- ■%JobCenterDatabaseDirectory% represents the database directory on the shared disk specified in cjcmksite.

### 2.2.2. Storage Path (UNIX Version)

The execution log is stored at the following location in the UNIX version.

■For the local site

/usr/spool/ngs/log/record/exe/record\_exe\_YYYYMMDD.csv

■For the cluster site

/usr/spool/nqs/<IP address>/log/record/exe/record\_exe\_YYYYMMDD.csv

# Chapter 3. Acquisition Settings for Operation and Execution Logs

This chapter describes how to specify the acquisition settings for operation and execution logs from the JobCenter CL/Win screen.

## 3.1. "System Config" Dialog

Use the "System Config" dialog in JobCenter CL/Win to specify the acquisition settings for operation and execution logs.

Select [Set] - [System Config] on the menu bar. Use the [Operation&Execute Log] tab in the "System Config" dialog to specify the settings.

It is necessary to log in with an account possessing administrative authority (UMS Mode) to change the settings.

For details about each setting item, refer to Section 3.2, "Setting Items".

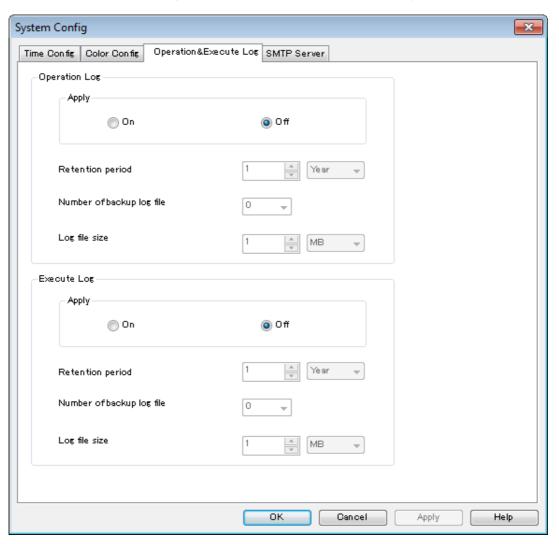

Figure 3.1. [Operation & Execute Log] Tab

### 3.2. Setting Items

The following items can be specified from the [Operation & Execute Log] tab in the "System Config" dialog.

#### ■Creation

Specify whether to acquire operation and execution logs.

The default setting is [NO].

| YES | Operation and execution logs are acquired.     |  |
|-----|------------------------------------------------|--|
| NO  | Operation and execution logs are not acquired. |  |

When [YES] is selected, you can specify the retention period, the number of backup files, and the maximum size of one file.

### ■Retention period

Specify for how many days logs are saved. The settable range is from 1 to 365 days or from 1 to 5 years. Specify an appropriate value by inputting both a numerical value and unit. If a number of years between 1 and 5 is specified, logs are saved for the number of days calculated by multiplying the number of years by 365.

The default setting is one year.

Logs are automatically deleted when the retention period expires.

#### ■Number of backup files

Specify how many log backup files are created. You can specify a value between 0 and 9. No backup file is created if you specify 0. The default setting is 0.

For details about log file backup processing, refer to Section 3.3, "Creating Log Backup Files".

#### ■Maximum file size

Specify the maximum size of a log file. The settable range is from 1 to 1024 kilobytes or from 1 to 1024 megabytes. Specify an appropriate value by inputting both a numerical value and unit. The default setting is [1MB].

### 3.3. Creating Log Backup Files

If the size of an operation or execution log file exceeds the specified maximum size, that log file is saved under another name and subsequent logs are output to a new file. Backup files for operation and execution logs are saved under the names below.

| Operation      | record_op_YYYYMMDD_n.csv (n = 1,2,,9)  |
|----------------|----------------------------------------|
| logs           |                                        |
| Execution logs | record_exe_YYYYMMDD_n.csv (n = 1,2,,9) |

The "YYYYMMDD" section of the log file name indicates the date when the log is output. For example, this section is "20070101" if the log is output on January 1, 2007. The number in the "\_n" section indicates how recent that backup file is in reverse chronological order. If the number of existing backup files is the same as the value specified in "Number of backup files," no new backup file is created.

An overview of backup file creation processing is shown below.

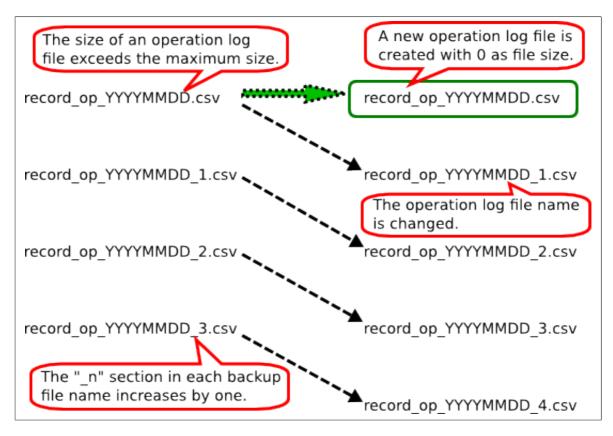

Figure 3.2. Creating Log Backup Files

If the size of an operation log file (record\_op\_YYYYMMDD.csv) exceeds the maximum size when there are three backup files, the "\_n" section in each backup file name increases by one.

The operation log file name is changed to record\_op\_YYYYMMDD\_1.csv and saved as the latest backup file. A new operation log file is created when backup processing is complete.

## Chapter 4. Log Format

This chapter describes the format of operation and execution logs.

## 4.1. Operation Logs

The operation log contains one line for each operation. The line consists of the following six fields separated by commas.

#### <LocalTime>, <UserName>, <MachineName>, <TargetType>, <TargetName>, <Operation>

Let's assume the example of CL/Win operation below.

■Operation time: 10:30:30:000 on January 1, 2007 (JST)

■Operation execution user: testuser

■Connection source host name: testclient

■Description of operation: Create job network "testjnw"

If the above operation is performed, the data shown below is output to the operation log.

### 2007/01/01 10:30:30.000(JST), testuser, testclient, JNW, testjnw, create

Each of these fields is described below.

### 4.1.1. LocalTime Field

The date and time when the operation is performed is output to this field.

The local time of the JobCenter server (for CL/Win operations, the JobCenter server connected from CL/Win) is output as the date and time. For example, if the time zone of the server is Japan Standard Time (JST) and the operation is performed at 10:30:30:000 on January 1, 2007, the data below is displayed in the LocalTime field.

#### 2007/01/01 10:30:30.000(JST)

"(JST)" displays the time zone name of the server. "(Tokyo (Standard Time))" is output to this section if "(GMT+09: 00) Osaka, Sapporo, Tokyo" is selected as the time zone in the Windows version.

To display the time zone name in alphabetical notation, set the system environment variable TZ. For details, refer to Section 5.2, "Note about the TZ System Environment Variable (Windows Version)".

### 4.1.2. UserName Field

The name of the user who executed the operation is output to this field.

This user is the same as that in "user who logged into the JobCenter server". Even if a user who has the authority to access other users' job networks and trackers performs the operation from another user's user frame, the user who performs the operation is output.

### 4.1.3. MachineName Field

This field displays the name of the client that executed the operation (the name of the computer connecting to the JobCenter server). If reverse resolution of the connection source computer name is not possible, its IP address is displayed in this field.

For operations performed from a command line or server environment settings, the name of the machine on which the operation is performed.

### 4.1.4. TargetType Field

The type of target operation to be executed is output to this field. The operation targets and the character strings output to the TargetType field are listed in the table below.

Table 4.1. Relationship between Operation Target and TargetType Field

| Operation target                                   | TargetType |
|----------------------------------------------------|------------|
| Login, logout                                      | USER       |
| Group                                              | GRP        |
| Job network                                        | MMK        |
| Shortcut                                           | SCT        |
| Schedule                                           | SCH        |
| Schedule, schedule group                           | SCHCTRL    |
| Calendar                                           | CAL        |
| Tracker                                            | TRK        |
| User environment settings, default parameters      | UCONF      |
| System environment settings, machine group setting | SCONF      |
| Permission setting                                 | MCONF      |
| Command line, server environment settings          | CMD        |
| JPF upload and download                            | JPF        |

### 4.1.5. TargetName Field

The name of the operation to be executed from the client is output to this field using the abbreviations shown in the table below.

| The name is output to the TargetName                        | GRP (group)                                                |
|-------------------------------------------------------------|------------------------------------------------------------|
| field.                                                      | JNW (job network)                                          |
|                                                             | SCT (shortcut)                                             |
|                                                             | SCH (schedule, schedule group)                             |
|                                                             | CAL (calendar)                                             |
|                                                             | TRK (tracker)                                              |
|                                                             | UCONF (default parameters)                                 |
|                                                             | SCONF (system environment settings, machine group setting) |
|                                                             | USER (login/logout)                                        |
| argetName field.                                            | UCONF (user environment settings)                          |
|                                                             | MCONF (permission setting)                                 |
|                                                             | JPF (JPF file upload and donwload)                         |
| An execution module name is output to the TargetName field. | CMD (command line, server environment settings)            |

Operation targets on CL/Win and data output to the TargetName field is listed in Table 4.2, "Relationship Between the Operation Target and TargetName Field".

Table 4.2. Relationship Between the Operation Target and TargetName Field

| Operation target                                                                                                    | TargetName                        |  |
|----------------------------------------------------------------------------------------------------|-----------------------------------|--|
| Group                                                                                                    | Group name                        |  |
| Job network                                                                                                    | JNW name                          |  |
| Shortcut                                                                                                    | JNW name at the shortcut location |  |
| Component (unit job, ERP job, BI job, PC job, UCXSingle job, WOBS job, custom job, dialog, event transmission, event reception)         |                                   |  |
| Component (continuity)                                                                                                    | JNW name                          |  |
| JNW tracker                                                                                                    | JNW name.YYYYMMDDhhmmss           |  |
| Component tracker (unit job, ERP job, BI job, PC job, UCXSingle job, WOBS job, custom job, dialog, event transmission, event reception) | name .                            |  |
| Component tracker (continuity, sub JNW waiting, job waiting, file waiting, time waiting)                                                | JNW name.YYYYMMDDhhmmss           |  |
| Schedule                                                                                                    | Schedule name                     |  |
| Schedule group                                                                                                    | Schedule group name               |  |
| Calendar                                                                                                    | Calendar name                     |  |
| Default parameter (JNW)                                                                                                    | param                             |  |
| Default parameter (unit job)                                                                                                    | unitjob                           |  |
| Default parameter (ERP job)                                                                                                    | sapjob                            |  |
| Default parameter (BI job)                                                                                                    | bwjob                             |  |
| Default parameter (PC job)                                                                                                    | pcjob                             |  |
| Default parameter (UCXSingle job)                                                                                                    | ucxsjob                           |  |
| Default parameter (dialog)                                                                                                    | dialog                            |  |
| Default parameter (event transmission)                                                                                                  | recvevent                         |  |
| Default parameter (event reception)                                                                                                    | sendevent                         |  |
| System environment settings                                                                                                    | conf                              |  |
| Machine group setting                                                                                                    | Member machine name               |  |
| Command line, server environment settings                                                                                               | Execution module name             |  |

For information on specific relationships between actual operations on the JobCenter CL/ Win screen and output results in the TargetName field, refer to Chapter 7, "Correspondence between On-screen Operations and Operation Logs".

### 4.1.6. Operation Field

The type of executed operation is output to this field. Combinations of each TargetType and the data output to the Operation field are listed in Table 4.3, "TargetType and Data Output to the Operation Field".

Table 4.3. TargetType and Data Output to the Operation Field

| TargetType | Operation | Actual operation |
|------------|-----------|------------------|
| USER       | login     | Log in           |
|            | logout    | Log out          |
| GRP        | create    | Create           |

|         | delete                           | Forcibly delete              |  |
|---------|----------------------------------|------------------------------|--|
|         | rename                           | Rename                       |  |
|         | сору                             | Сору                         |  |
|         | move                             | Move, normally delete        |  |
| JNW     | create                           | Create                       |  |
|         | delete                           | Delete                       |  |
|         | submit                           | it Immediately submit        |  |
|         | rename                           | name Rename                  |  |
|         | сору                             |                              |  |
|         | modify                           | Save flow, change parameter  |  |
| SCT     | create                           | Create                       |  |
|         | delete                           | Delete                       |  |
|         | move                             | Move                         |  |
| SCH     | create                           | Create                       |  |
|         | delete                           | Delete                       |  |
|         | modify                           | Edit rule, associate JNW     |  |
| SCHCTRL | create                           | Create                       |  |
|         | regist                           | Register schedule with group |  |
|         | rename                           | Rename                       |  |
|         | delete                           | Delete                       |  |
|         | on sched                         | Enable schedule              |  |
|         | on group Enable schedule group   |                              |  |
|         | off sched Disable schedule       |                              |  |
|         | off group Disable schedule group |                              |  |
|         | move sched Move schedule         |                              |  |
|         | move group Move schedule group   |                              |  |
|         | comment set                      | Comment                      |  |
| CAL     | create                           | Create                       |  |
|         | delete                           | Delete                       |  |
|         | modify                           | Edit rule                    |  |
| TRK     | skip                             | Skip                         |  |
|         | noskip                           | Cancel skip                  |  |
|         | hold                             | Hold                         |  |
|         | release                          | Cancel hold                  |  |
|         | suspend                          | Suspend                      |  |
|         | resume                           | e Cancel suspension          |  |
|         | estop                            | Forcibly stop                |  |
|         | forcestart                       | Forcibly start               |  |
|         | rerun                            | Retry                        |  |
|         |                                  | Restart                      |  |
|         | restart                          | Restart                      |  |
|         | restart<br>freecontrol           | Restart  Release control     |  |

|       | start_asap | Execute (ASAP)  Accept dialog component                                                  |  |
|-------|------------|------------------------------------------------------------------------------------------|--|
|       | ok         |                                                                                          |  |
|       | error      | Reject dialog component                                                                  |  |
|       | modify     | Modify wait time                                                                         |  |
| ter   |            | Change the component status from terminated with error or warning to normally terminated |  |
|       | archive    | Manually archive tracker                                                                 |  |
| UCONF | modify     | Change the user environment setting                                                      |  |
|       | defmodify  | Change the default parameter                                                             |  |
| SCONF | modify     | Change the system environment setting                                                    |  |
|       | addmac     | Add to machine group                                                                     |  |
|       | deletemac  | Delete from the machine group                                                            |  |
| MCONF | modify     | Change the permission setting                                                            |  |
| CMD   |            | * Output the additional information (such as a subcommand name and parameter).           |  |
| JPF   | upload     | Upload a JPF file.                                                                       |  |
|       | download   | Download a JPF file.                                                                     |  |

For information on specific relationships between actual operations on the JobCenter CL/Win screen and output results in the Operation field, refer to Chapter 7, "Correspondence between On-screen Operations and Operation Logs" .

## 4.2. Execution logs

The execution log is output when a job network is started or terminated. The execution log contains a line for the start or termination of a job network. The line consists of the following seven fields separated by commas.

<LocalTime>, <UserName>, <TrackerName>, <EventType>, <EndStatus>, <StartTime>, <EndTime>

Let's assume the example below.

■Start time: 10:30:30:000 on January 1, 2007 (JST)

■ Job network execution user: testuser

■Job network name: testjnw

If the above job network is started, the data shown below is output to the execution log.

2007/01/01 10:30:30.000(JST),testuser,testjnw.20070101013030,JNWSTART,-,2007/01/01 10:30:30.000(JST),-

If this job is terminated with the following conditions,

■End time: 13:00:00:000 on January 1, 2007 (JST)

■Termination status: Normally terminated

the data shown below is output to the execution log.

2007/01/01 13:00:00.000(JST),testuser,testjnw.20070101013030,JNWEND,DONE,2007/01/01 10:30:30.000(JST),2007/01/01 13:00:00.000(JST)

Each of these fields is described below.

### 4.2.1. LocalTime Field

The date and time when the job network is started or terminated is output to this field.

The local time of the computer that submits the job network is output. Details about the format are the same as the LocalTime field in the operation log.

### 4.2.2. UserName Field

The name of the executed job network owner is output to this field.

For example, if user A, who has the authority to execute user B's job networks, executes a job network from user B's user frame, [user B], who is the owner of the job network, is output to the UserName field.

### 4.2.3. TrackerName Field

The tracker ID of the executed job network is output to this field.

The job network name and the start time are output in the following format as the tracker ID.

JNW name.YYYYMMDDhhmmss

Here, the local time of the server that executes the JNW is output at GMT (calculated by subtracting 9 hours from Japan Standard Time) to the time section (YYYYMMDDhhmmss).

Let's assume the example below.

■Start time: 10:30:30:000 on January 1, 2007 (JST)

■Job network name: testjnw

In this case, the following data is output.

testjnw.20070101013030

### 4.2.4. EventType Field

The status of the job network is output to this field.

The meaning of each value is shown in the table below.

Table 4.4. Correspondence between the Job Network Status and the EventType Field

| JNWSTART | Job network start time       |  |
|----------|------------------------------|--|
| JNWEND   | Job network termination time |  |

### 4.2.5. EndStatus Field

The termination status of the job network is output to this field.

A hyphen (-) is output to this field when the job network starts.

The meanings of the values in the EndStatus field are shown in the table below.

Table 4.5. Correspondence between the Termination Status of Job Network and the EndStatus Field

| DONE  | Normal termination         |  |
|-------|----------------------------|--|
| WDONE | Termination with a warning |  |
| EDONE | Termination with an error  |  |

### 4.2.6. StartTime Field

The date and time when the job network is started is output to this field.

"000" is always displayed in the milliseconds section.

### 4.2.7. EndTime Field

The date and time when the job network is terminated is output to this field.

"000" is always displayed in the milliseconds section.

A hyphen (-) is output to this field when the job network starts.

## 4.2.8. Output of an Execution Log When Executing a Job Network That Is Part of a Child-Parent Relationship

If the started or terminated job network is a sub job network included in another job network, the execution log treats the information as one job network start or termination.

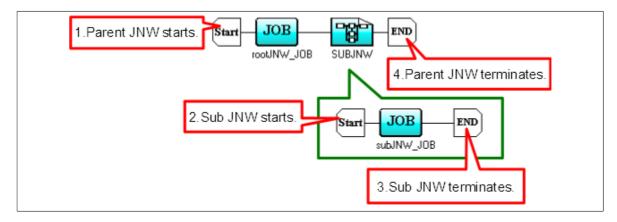

Figure 4.1. Job Network Containing a Child-Parent Relationship

In the example in Figure 4.1, "Job Network Containing a Child-Parent Relationship", parent job network rootJNW contains sub job network subJNW. If a job network starts, the following processing is performed in the order shown.

- 1. The parent job network starts.
- 2. The sub job network starts.
- 3. The sub job network terminates.
- 4. The parent job network terminates.

The following data is output to the execution log in this case.

```
...,rootJNW.20070101013030,JNWSTART,-, ...
...,rootJNW:subJNW.20070101013030,JNWSTART,-, ...
...,rootJNW:subJNW.20070101013030,JNWEND,DONE, ...
...,rootJNW.20070101013030,JNWEND,DONE, ...
```

## Chapter 5. Notes and Restrictions

This chapter describes items to note when using the operation and execution log function.

## 5.1. Note about Character Encoding

In the UNIX version of JobCenter, the character encoding specified during setup (when the nssetup command is executed) is used for operation and execution logs.

In the Windows version of JobCenter, SJIS (shift JIS) is used as the character encoding.

# 5.2. Note about the TZ System Environment Variable (Windows Version)

In the Windows version of JobCenter, "(Tokyo (Standard Time))" is displayed in the time zone section of the time output to operation and execution logs. To display "(JST)" in this section, specify the following values.

| Variable name | TZ    |
|---------------|-------|
| Value         | JST-9 |

Windows must be restarted to reflect the added system environment variables.

## 5.3. Notes When Configuring a Machine Group

If a machine group is configured, the settings for the operation and execution logs on each member machine are the same as those for the scheduler machine. You cannot use settings specific to each member machine.

To change the settings, use the "System Config" dialog ([Operation&Execute Log] tab) in the scheduler machine.

# Chapter 6. Differences from Previous Versions

This chapter shows differences in the operation log format between the current version and previous versions.

## 6.1. Changes in R13.1

In R13.1, the number of operation types that are output to the operation log is the same as that in R12.10.

Table 6.1. All Operation Log Types in R13.1

| TargetType | Operation   | Actual operat                | R13.1 or later |
|------------|-------------|------------------------------|----------------|
| USER       | login       | Log in                       |                |
|            | logout      | Log out                      |                |
| GRP        | create      | Create                       |                |
|            | delete      | Forcibly delete              |                |
|            | rename      | Rename                       |                |
|            | сору        | Сору                         |                |
|            | move        | Move, normaly delete         |                |
| JNW        | create      | Create                       |                |
|            | delete      | Delete                       |                |
|            | submit      | Immediately submit           |                |
|            | rename      | Rename                       |                |
|            | сору        | Сору                         |                |
|            | modify      | Save flow, change parameter  |                |
| SCT        | create      | Create                       |                |
|            | delete      | Delete                       |                |
|            | move        | Move                         |                |
| SCH        | create      | Create                       |                |
|            | delete      | Delete                       |                |
|            | rename      | Rename                       |                |
|            | modify      | Edit rule, relate JNW        |                |
| SCHCTRL    | create      | Create                       |                |
|            | regist      | Register schedule with group |                |
|            | rename      | Rename                       |                |
|            | delete      | Delete                       |                |
|            | on sched    | Enable schedule              |                |
|            | on group    | Enable schedule group        |                |
|            | off sched   | Disable schedule             |                |
|            | off group   | Disable schedule group       |                |
|            | move sched  | Move schedule                |                |
|            | move group  | Move schedule group          |                |
|            | comment set | Comment                      |                |
| CAL        | create      | Create                       |                |
|            | delete      | Delete                       |                |
|            | rename      | Rename                       |                |
|            | modify      | Edit rule                    |                |
| TRK        | skip        | Skip                         |                |

|       | noskip          | Cancel skip                                                                              |  |
|-------|-----------------|------------------------------------------------------------------------------------------|--|
|       | hold            | Hold                                                                                     |  |
|       | release         | Cancel hold                                                                              |  |
|       | suspend         | Suspend                                                                                  |  |
|       | resume          | Cancel suspension                                                                        |  |
|       | estop           | Forcibly stop                                                                            |  |
|       | forcestart      | Forcibly start                                                                           |  |
|       | rerun           | Rerun                                                                                    |  |
|       | restart         | Restart                                                                                  |  |
|       | freecontrol     | Release control                                                                          |  |
|       | start_immediate | Execute (immediately)                                                                    |  |
|       | start_asap      | Execute (ASAP)                                                                           |  |
|       | ok              | Accept dialog component                                                                  |  |
|       | error           | Reject dialog component                                                                  |  |
|       | modify          | Modify wait time                                                                         |  |
|       | statusdone      | Change the component status from terminated with error or warning to normally terminated |  |
|       | archive         | Manually archive tracker                                                                 |  |
| UCONF | modify          | Change the user environment setting                                                      |  |
|       | defmodify       | Change the default parameter                                                             |  |
| SCONF | modify          | Change the system environment setting                                                    |  |
|       | addmac          | Add to machine group                                                                     |  |
|       | deletemac       | Delete from the machine group                                                            |  |
| MCONF | modify          | Change the permission setting                                                            |  |
| CMD   |                 | * Output the additional information (such as a subcommand name and parameter).           |  |
| JPF   | upload          | Upload JPF                                                                               |  |
|       | download        | Download JPF                                                                             |  |

# 6.2. Changes in R12.10

In R12.10, more operation types are output to the operation log compared with earlier versions. Operation logs output in R12.10 or later are listed in Table 6.2, "All Operation Log Types in R12.10".

Table 6.2. All Operation Log Types in R12.10

| TargetType | Operation   | Actual operat                | R12.10 or later |
|------------|-------------|------------------------------|-----------------|
| USER       | login       | Log in                       |                 |
|            | logout      | Log out                      |                 |
| GRP        | create      | Create                       |                 |
|            | delete      | Forcibly delete              |                 |
|            | rename      | Rename                       |                 |
|            | сору        | Сору                         |                 |
|            | move        | Move, normaly delete         |                 |
| JNW        | create      | Create                       |                 |
|            | delete      | Delete                       |                 |
|            | submit      | Immediately submit           |                 |
|            | rename      | Rename                       |                 |
|            | сору        | Сору                         |                 |
|            | modify      | Save flow, change parameter  |                 |
| SCT        | create      | Create                       |                 |
|            | delete      | Delete                       |                 |
|            | move        | Move                         |                 |
| SCH        | create      | Create                       |                 |
|            | delete      | Delete                       |                 |
|            | rename      | Rename                       |                 |
|            | modify      | Edit rule, relate JNW        |                 |
| SCHCTRL    | create      | Create                       |                 |
|            | regist      | Register schedule with group |                 |
|            | rename      | Rename                       |                 |
|            | delete      | Delete                       |                 |
|            | on sched    | Enable schedule              |                 |
|            | on group    | Enable schedule group        |                 |
|            | off sched   | Disable schedule             |                 |
|            | off group   | Disable schedule group       |                 |
|            | move sched  | Move schedule                |                 |
|            | move group  | Move schedule group          |                 |
|            | comment set | Comment                      |                 |
| CAL        | create      | Create                       |                 |
|            | delete      | Delete                       |                 |
|            | rename      | Rename                       |                 |
|            | modify      | Edit rule                    |                 |

| TRK   | skip            | Skip                                                                                     |          |
|-------|-----------------|------------------------------------------------------------------------------------------|----------|
|       | noskip          | Cancel skip                                                                              |          |
|       | hold            | Hold                                                                                     |          |
|       | release         | Cancel hold                                                                              |          |
|       | suspend         | Suspend                                                                                  |          |
|       | resume          | Cancel suspension                                                                        |          |
|       | estop           | Forcibly stop                                                                            |          |
|       | forcestart      | Forcibly start                                                                           |          |
|       | rerun           | Rerun                                                                                    |          |
|       | restart         | Restart                                                                                  |          |
|       | freecontrol     | Release control                                                                          |          |
|       | start_immediate | Execute (immediately)                                                                    |          |
|       | start_asap      | Execute (ASAP)                                                                           |          |
|       | ok              | Accept dialog component                                                                  |          |
|       | error           | Reject dialog component                                                                  |          |
|       | modify          | Modify wait time                                                                         |          |
|       | statusdone      | Change the component status from terminated with error or warning to normally terminated |          |
|       | archive         | Manually archive tracker                                                                 |          |
| UCONF | modify          | Change the user environment setting                                                      |          |
|       | defmodify       | Change the default parameter                                                             |          |
| SCONF | modify          | Change the system environment setting                                                    |          |
|       | addmac          | Add to machine group                                                                     |          |
|       | deletemac       | Delete from the machine group                                                            |          |
| MCONF | modify          | Change the permission setting                                                            |          |
| CMD   |                 | * Output the additional information (such as a subcommand name and parameter).           | <b>√</b> |
| JPF   | upload          | Upload JPF                                                                               | ✓        |
|       | download        | Download JPF                                                                             | ✓        |

# 6.3. Changes in R12.9

In R12.9, more operation types are output to the operation log compared with earlier versions. Operation logs output in R12.9 or later are listed in Table 6.3, "All Operation Log Types in R12.9".

Table 6.3. All Operation Log Types in R12.9

| TargetType | Operation   | Actual operat                | R12.9 or later |
|------------|-------------|------------------------------|----------------|
| USER       | login       | Log in                       |                |
|            | logout      | Log out                      |                |
| GRP        | create      | Create                       |                |
|            | delete      | Forcibly delete              |                |
|            | rename      | Rename                       |                |
|            | сору        | Сору                         |                |
|            | move        | Move, normaly delete         |                |
| JNW        | create      | Create                       |                |
|            | delete      | Delete                       |                |
|            | submit      | Immediately submit           |                |
|            | rename      | Rename                       |                |
|            | сору        | Сору                         |                |
|            | modify      | Save flow, change parameter  |                |
| SCT        | create      | Create                       |                |
|            | delete      | Delete                       |                |
|            | move        | Move                         |                |
| SCH        | create      | Create                       |                |
|            | delete      | Delete                       |                |
|            | rename      | Rename                       | ✓              |
|            | modify      | Edit rule, relate JNW        |                |
| SCHCTRL    | create      | Create                       | ✓              |
|            | regist      | Register schedule with group | <b>✓</b>       |
|            | rename      | Rename                       | ✓              |
|            | delete      | Delete                       | ✓              |
|            | on sched    | Enable schedule              | <b>✓</b>       |
|            | on group    | Enable schedule group        | ✓              |
|            | off sched   | Disable schedule             | ✓              |
|            | off group   | Disable schedule group       | ✓              |
|            | move sched  | Move schedule                | ✓              |
|            | move group  | Move schedule group          | ✓              |
|            | comment set | Comment                      | ✓              |
| CAL        | create      | Create                       |                |
|            | delete      | Delete                       |                |
|            | rename      | Rename                       | ✓              |
|            | modify      | Edit rule                    |                |

| TRK   | skip            | Skip                                                                                     |              |  |  |  |
|-------|-----------------|------------------------------------------------------------------------------------------|--------------|--|--|--|
|       | noskip          | Cancel skip                                                                              |              |  |  |  |
|       | hold            | Hold                                                                                     |              |  |  |  |
|       | release         | Cancel hold                                                                              |              |  |  |  |
|       | suspend         | Suspend                                                                                  |              |  |  |  |
|       | resume          | resume Cancel suspension                                                                 |              |  |  |  |
|       | estop           | Forcibly stop                                                                            |              |  |  |  |
|       | forcestart      | Forcibly start                                                                           |              |  |  |  |
|       | rerun           | Rerun                                                                                    |              |  |  |  |
|       | restart         | Restart                                                                                  |              |  |  |  |
|       | freecontrol     | Release control                                                                          |              |  |  |  |
|       | start_immediate | Execute (immediately)                                                                    |              |  |  |  |
|       | start_asap      | Execute (ASAP)                                                                           |              |  |  |  |
|       | ok              | Accept dialog component                                                                  |              |  |  |  |
|       | error           | Reject dialog component                                                                  |              |  |  |  |
|       | modify          | Modify wait time                                                                         |              |  |  |  |
|       | statusdone      | Change the component status from terminated with error or warning to normally terminated | $\checkmark$ |  |  |  |
|       | archive         | Manually archive tracker                                                                 | <b>✓</b>     |  |  |  |
| UCONF | modify          | Change the user environment setting                                                      |              |  |  |  |
|       | defmodify       | Change the default parameter                                                             |              |  |  |  |
| SCONF | modify          | Change the system environment setting                                                    |              |  |  |  |
|       | addmac          | Add to machine group                                                                     |              |  |  |  |
|       | deletemac       | Delete from the machine group                                                            |              |  |  |  |
| MCONF | modify          | Change the permission setting                                                            |              |  |  |  |

# 6.4. Changes in R12.8

In R12.8, more operation types are output to the operation log compared with earlier versions. Operation logs output in R12.8 or later are listed in Table 6.4, "All Operation Log Types in R12.8".

Table 6.4. All Operation Log Types in R12.8

| TargetType | Operation       | Actual operat               | R12.8 or later |
|------------|-----------------|-----------------------------|----------------|
| USER       | login           | Log in                      | <b>✓</b>       |
|            | logout          | Log out                     | <b>✓</b>       |
| GRP        | create          | Create                      | ✓              |
|            | delete          | Forcibly delete             | <b>✓</b>       |
|            | rename          | Rename                      | <b>✓</b>       |
|            | сору            | Сору                        | <b>✓</b>       |
|            | move            | Move, normaly delete        | <b>✓</b>       |
| MNC        | create          | Create                      |                |
|            | delete          | Delete                      |                |
|            | submit          | Immediately submit          |                |
|            | rename          | Rename                      | <b>✓</b>       |
|            | сору            | Сору                        | <b>✓</b>       |
|            | modify          | Save flow, change parameter |                |
| SCT        | create          | Create                      | <b>✓</b>       |
|            | delete          | Delete                      | <b>✓</b>       |
|            | move            | Move                        | <b>✓</b>       |
| SCH        | create          | Create                      |                |
|            | delete          | Delete                      |                |
|            | modify          | Edit rule, relate JNW       |                |
| CAL        | create          | Create                      |                |
|            | delete          | Delete                      |                |
|            | modify          | Edit rule                   |                |
| TRK        | skip            | Skip                        |                |
|            | noskip          | Cancel skip                 |                |
|            | hold            | Hold                        |                |
|            | release         | Cancel hold                 |                |
|            | suspend         | Suspend                     |                |
|            | resume          | Cancel suspension           |                |
|            | estop           | Forcibly stop               |                |
|            | forcestart      | Forcibly start              |                |
|            | rerun           | Rerun                       |                |
|            | restart         | Restart                     |                |
|            | freecontrol     | Release control             |                |
|            | start_immediate | Execute (immediately)       |                |
|            | start_asap      | Execute (ASAP)              |                |

|       | ok        | Accept dialog component               |          |
|-------|-----------|---------------------------------------|----------|
|       | error     | Reject dialog component               |          |
|       | modify    | Modify wait time                      |          |
| UCONF | modify    | Change the user environment setting   |          |
|       | defmodify | Change the default parameter          | <b>✓</b> |
| SCONF | modify    | Change the system environment setting |          |
|       | addmac    | Add to machine group                  | <b>✓</b> |
|       | deletemac | Delete from the machine group         | <b>✓</b> |
| MCONF | modify    | Change the permission setting         | ✓        |

# 6.5. Changes in R12.6

### 6.5.1. Differences Related to the TargetName Field

When you use a component in the job network or tracker flow in R12.5.x-based JobCenter as of R12.5.4 or later, only the job network name to which the component belongs is output to the TargetName field in the operation log.

In R12.6 or later, the tracker ID of the component name or job network is added to the character string in the TargetName field depending on the type of component operated.

Differences between operations are listed in Table 6.5, "Relationship Between the Operation and the TargetName Field".

Before R12.6 Operation R12.6 or later Operate the JNW tracker JNW name JNW name.YYYYMMDDhhmmss Modify a component in the flow JNW name/component name (unit job, R/3 job, BW job, dialog, event transmission, event reception) Modify a component in the flow JNW name (continuity, job waiting, sub JNW waiting, time waiting, file waiting) Operate a Components other than JNW name.YYYYMMDDhhmmss/ component in waiting and continuity component name the tracker Waiting component JNW name.YYYYMMDDhhmmss flow Continuity component JNW name.YYYYMMDDhhmmss

Table 6.5. Relationship Between the Operation and the TargetName Field

### 6.5.2. Differences Related to the Operation Field

When a component in the tracker is operated in R12.5.x-based JobCenter as of R12.5.4 or later, "modify" is always output to the Operation field in the operation log.

In R12.6 or later, the character string according to the operation executed for the component is output instead of this. The operation targets and the character strings output to the Operation field are listed in Table 6.6, "Relationship Between Operation and the Operation Field".

Operations that can be executed for each component are listed in Table 6.7, "List of Operations That Can Be Executed for Each Part (1)" and Table 6.8, "List of Operations That Can Be Executed for Each Part (2)".

| Operation                     |                          |             | Before R12.6 | R12.6 or later |
|-------------------------------|--------------------------|-------------|--------------|----------------|
| Operate the component tracker |                          | Skip        | modify       | skip           |
|                               | r                        | Cancel skip |              | noskip         |
|                               | Hold Cancel hold Suspend | Hold        |              | hold           |
|                               |                          | Cancel hold |              | release        |
|                               |                          |             | suspend      |                |
|                               | Cancel suspension        |             |              | resume         |

Table 6.6. Relationship Between Operation and the Operation Field

| Forcibly stop         | estop           |
|-----------------------|-----------------|
| Forcibly start        | forcestart      |
| Rerun                 | rerun           |
| Restart               | restart         |
| Release control       | freecontrol     |
| Execute (immediately) | start_immediate |
| Execute (ASAP)        | start_asap      |
| ok                    | ok              |
| error                 | error           |
| Modify wait time      | modify          |

Table 6.7. List of Operations That Can Be Executed for Each Part (1)

| Operation          | Unit Job | R/3 job  | BW job   | Sub JNW  | Dialog   | Event<br>Transmissio | Event<br>nReception |
|--------------------|----------|----------|----------|----------|----------|----------------------|---------------------|
| Skip               | <b>✓</b> | <b>✓</b> | <b>✓</b> | <b>✓</b> | <b>✓</b> | <b>✓</b>             | <b>✓</b>            |
| Cancel<br>skip     | <b>✓</b> | <b>✓</b> | <b>✓</b> | <b>\</b> | <b>✓</b> | <b>/</b>             | <b>✓</b>            |
| Hold               | <b>✓</b> | <b>✓</b> | <b>✓</b> | <b>✓</b> | _        | <b>✓</b>             | <b>✓</b>            |
| Cancel<br>hold     | <b>✓</b> | <b>✓</b> | <b>✓</b> | <b>✓</b> | _        | <b>✓</b>             | <b>✓</b>            |
| Forcibly start     | <b>✓</b> | <b>✓</b> | <b>✓</b> | <b>✓</b> | _        | <b>✓</b>             | <b>✓</b>            |
| Rerun              | <b>✓</b> | <b>√</b> | <b>✓</b> | <b>✓</b> | <b>✓</b> | <b>✓</b>             | <b>✓</b>            |
| Forcibly stop      | <b>✓</b> | _        | <b>✓</b> | <b>✓</b> | _        | <b>✓</b>             | <b>✓</b>            |
| Restart            | <b>✓</b> | _        | _        | _        | _        | _                    | _                   |
| Release<br>control | <b>✓</b> | _        | _        | _        | _        | _                    | _                   |
| Suspend            | <b>✓</b> | _        | _        | _        | _        | _                    | _                   |
| Cancel suspension  | <b>✓</b> | _        | _        | _        | _        | _                    | _                   |
| Execute (immediate | _<br>ly) | <b>√</b> | _        | _        | _        | _                    | _                   |
| Execute (ASAP)     | _        | <b>✓</b> | _        | _        | _        | _                    | _                   |
| ok                 | _        | _        | _        | _        | <b>✓</b> | _                    | _                   |
| error              | _        | _        | _        | _        | <b>✓</b> | _                    | _                   |
| Modify wait time   | _        | _        | _        | _        | _        | _                    | _                   |

Table 6.8. List of Operations That Can Be Executed for Each Part (2)

| Operation   | Event<br>Transmission | , | Job waiting | Sub JNW<br>waiting | File waiting | Time<br>waiting |
|-------------|-----------------------|---|-------------|--------------------|--------------|-----------------|
| Skip        | <b>✓</b>              | _ | <b>✓</b>    | <b>√</b>           | <b>✓</b>     | <b>✓</b>        |
| Cancel skip | <b>✓</b>              | _ | <b>✓</b>    | <b>√</b>           | <b>✓</b>     | <b>√</b>        |

| Hold                 | <b>✓</b> | <b>✓</b> | _ | _ | _ | _ |
|----------------------|----------|----------|---|---|---|---|
| Cancel hold          | <b>✓</b> | <b>√</b> | _ | _ | _ | _ |
| Forcibly start       | <b>✓</b> | _        | _ | _ | _ | _ |
| Rerun                | <b>✓</b> | _        | _ | _ | _ | _ |
| Forcibly stop        | <b>✓</b> | _        | _ | _ | _ | _ |
| Restart              | _        | _        | _ | _ | _ | _ |
| Release<br>control   | _        | _        | _ | _ | _ | _ |
| Suspend              | _        | _        | _ | _ | _ | _ |
| Cancel suspension    | _        | _        | _ | _ | _ | _ |
| Execute (immediately | <u> </u> | _        | _ | _ | _ | _ |
| Execute<br>(ASAP)    | _        | _        | _ | _ | _ | _ |
| ok                   | _        | _        | _ | _ | _ | _ |
| error                | _        | _        | _ | _ | _ | _ |
| Modify wait time     | _        | _        | _ | _ | _ | ✓ |

# Chapter 7. Correspondence between Onscreen Operations and Operation Logs

This chapter shows the correspondence between operations that can be performed from JobCenter CL/Win and the data output to the operation log.

You can see the data output to the following three fields in the operation log for operations from CL/Win.

- ■TargetType
- ■TargetName
- **■**Operation

### 7.1. User Frame

The user frame provides the following five tabs for each function: [JNW List], [Tracker List], [Schedule List], [User Menu], and [Schedule Viewing]. Of these tabs, the operation log is output for operations on the four tabs except for the [Schedule Viewing] tab.

### 7.1.1. [JNW List] Tab

The operation log is output when an operation is executed for a group, job network, or shortcut on the [JNW List] tab.

#### 7.1.1.1. Operation for a Group

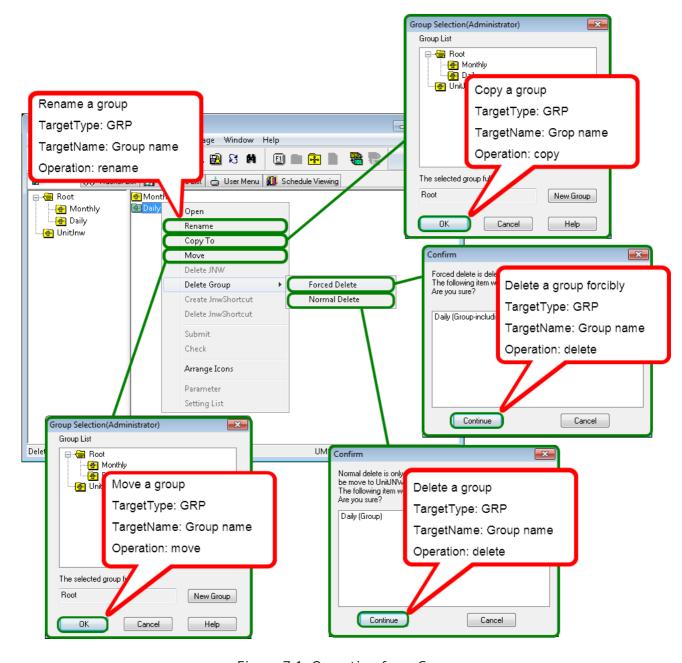

Figure 7.1. Operation for a Group

#### 7.1.1.2. Operation for a Job Network

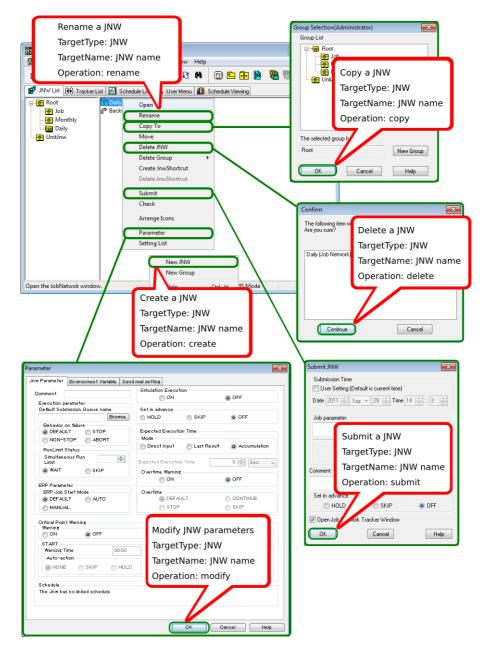

Figure 7.2. Operation for a Job Network in the User Frame

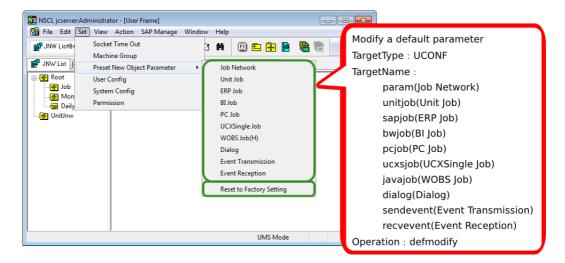

Figure 7.3. Operation for Default Parameter

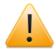

If "Load default value" is selected, all default parameters are initialized. Therefore, the operation log records data in the same way as when the default parameters are changed for all types of TargetName.

#### 7.1.1.3. Operation for a Shortcut

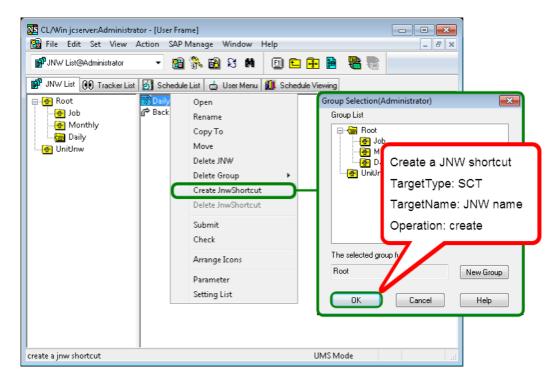

Figure 7.4. Operation for a Shortcut

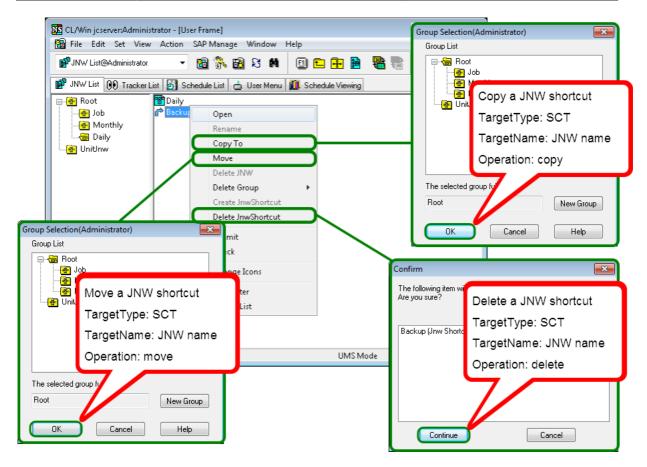

Figure 7.5. Operation for a Shortcut

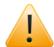

The processing for copying a shortcut to another group is the same as for creating a new shortcut to the same job network in that group. Therefore, "create" is output to the Operation field in the operation log.

### 7.1.2. [Tracker List] Tab

An operation log is output when an operation displayed by right-clicking the tracker or each component in the tracker flow is executed on the [Tracker List] tab.

#### 7.1.2.1. Operation in the User Frame - Common to All Trackers

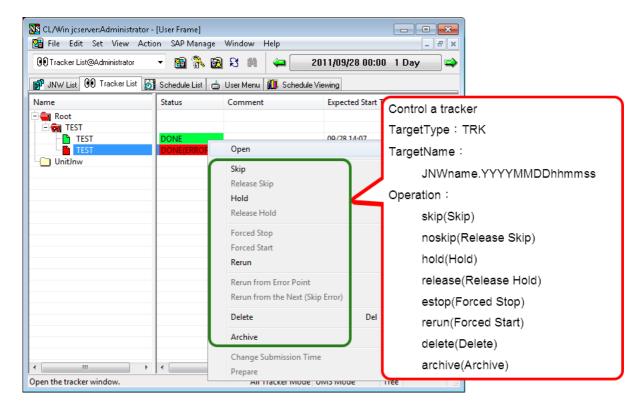

Figure 7.6. Operation for the Tracker (Common)

#### 7.1.2.2. Operation in the User Frame - "Scheduled" Tracker

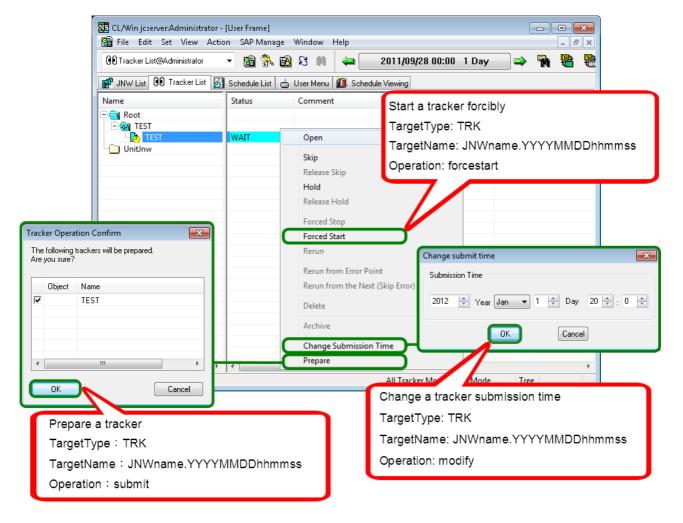

Figure 7.7. Operation for a Scheduled Tracker

#### 7.1.2.3. Operation in the User Frame - "Scheduled (Confirmed)" Tracker

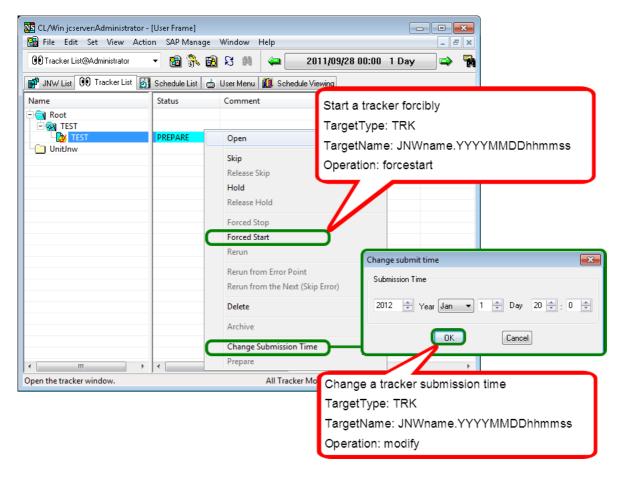

Figure 7.8. Operation for a Scheduled (Confirmed) Tracker

#### 7.1.2.4. Modification of a Scheduled or Scheduled (Confirmed) Tracker

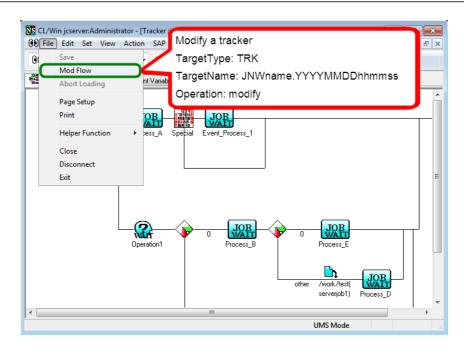

Figure 7.9. Modification of a Scheduled or Scheduled (Confirmed) Tracker Flow

#### 7.1.2.5. Operation of a Component in the Tracker Flow

#### 7.1.2.5.1. Unit Job

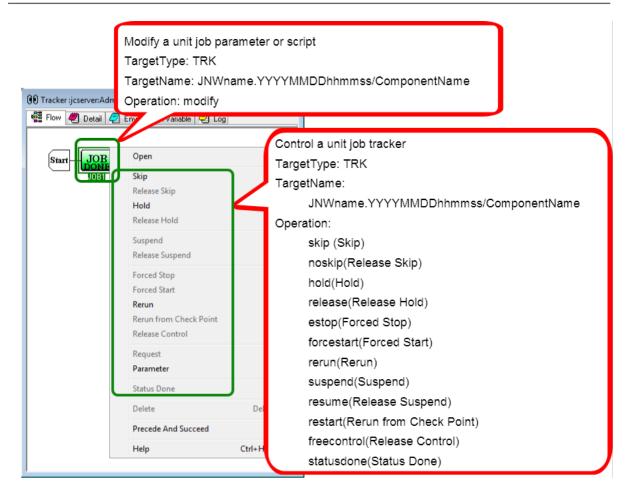

Figure 7.10. Operation for a Unit Job Tracker

#### 7.1.2.5.2. ERP Job

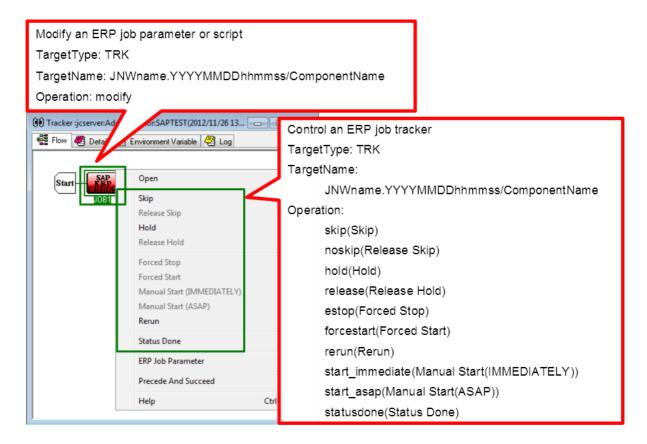

Figure 7.11. Operation for an ERP Job Tracker

#### 7.1.2.5.3. BI Job

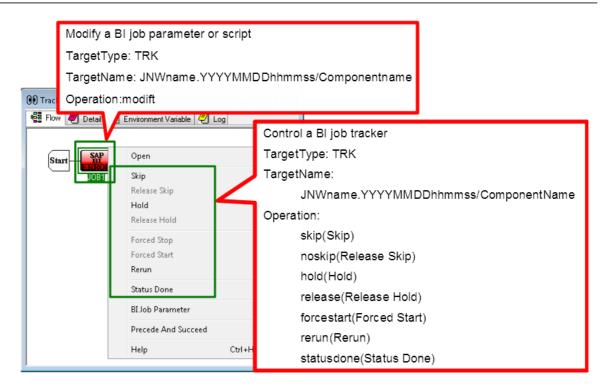

Figure 7.12. Operation for a BI Job Tracker

#### 7.1.2.5.4. PC Job

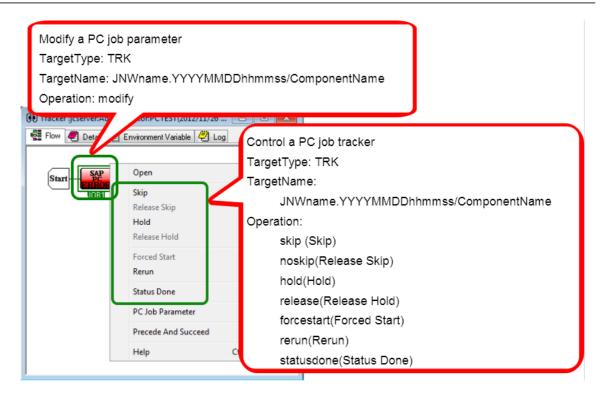

Figure 7.13. Operation for a PC Job Tracker

#### 7.1.2.5.5. UCXSingle Job

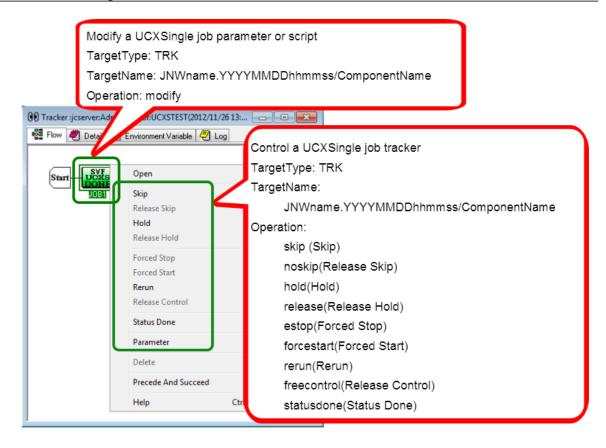

Figure 7.14. Operation for a UCXSingle Job Tracker

#### 7.1.2.5.6. Dialog

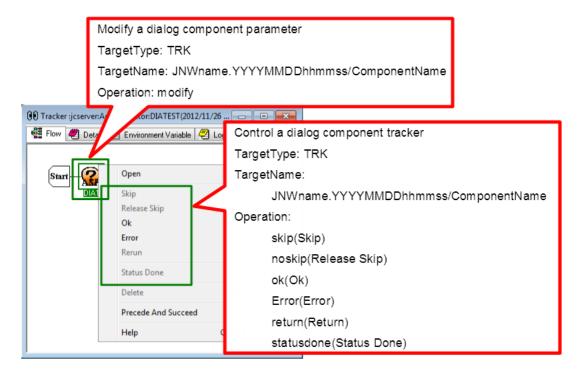

Figure 7.15. Operation for a Dialog Component Tracker

#### 7.1.2.5.7. Continuity

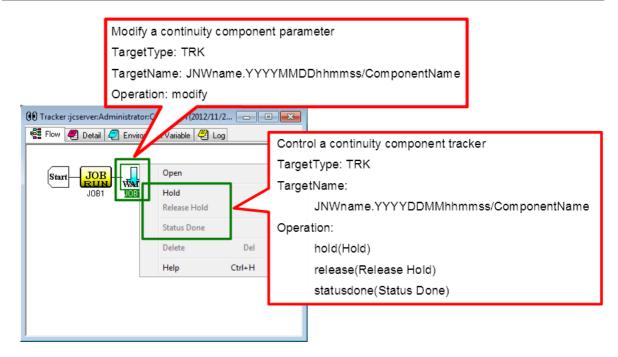

Figure 7.16. Operation for a Continuity Component Tracker

#### 7.1.2.5.8. Sub Job Network

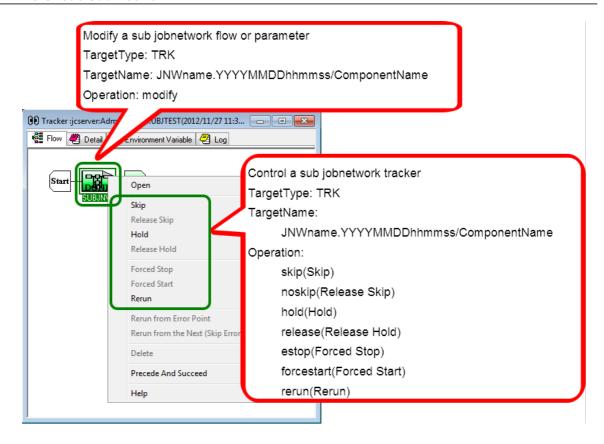

Figure 7.17. Operation for a Sub Job Network Tracker

#### 7.1.2.5.9. Event Transmission

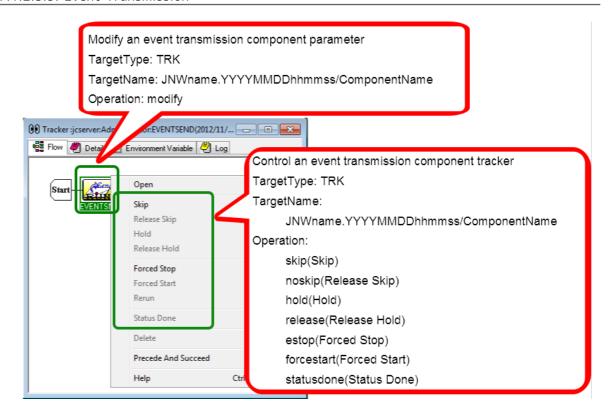

Figure 7.18. Operation for an Event Transmission Component Tracker

#### 7.1.2.5.10. Event Reception

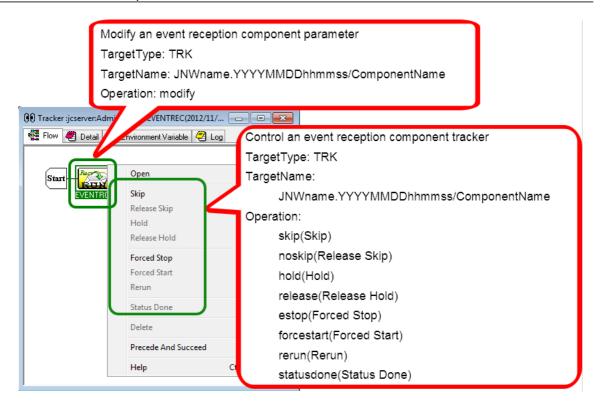

Figure 7.19. Operation for an Event Reception Component Tracker

#### 7.1.2.5.11. Job Network Waiting

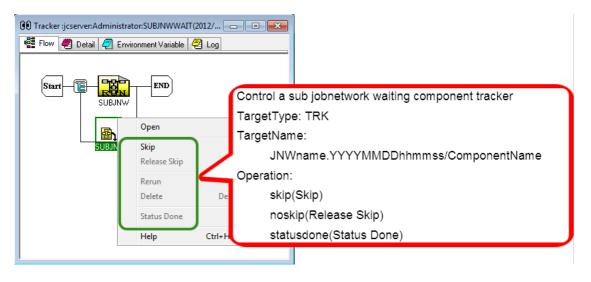

Figure 7.20. Operation for a Job Network Waiting Component Tracker

#### 7.1.2.5.12. Job Waiting

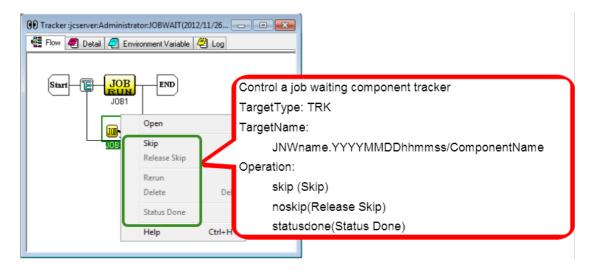

Figure 7.21. Operation for a Job Waiting Component Tracker

#### 7.1.2.5.13. File Waiting

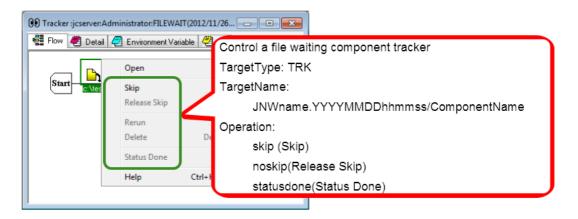

Figure 7.22. Operation for a File Waiting Component Tracker

#### 7.1.2.5.14. Time Waiting

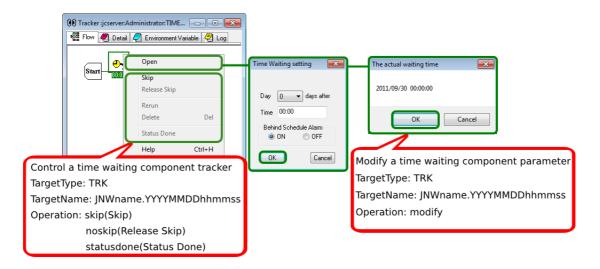

Figure 7.23. Operation for a Time Waiting Component Tracker

### 7.1.3. [Schedule List] Tab

Of the operations that can be executed on the [Schedule List] tab, an operation log is output for creating, deleting, enabling, and disabling schedule groups as well as creating, editing, deleting, and performing other operations on the schedule.

#### 7.1.3.1. Operation for a Schedule Group

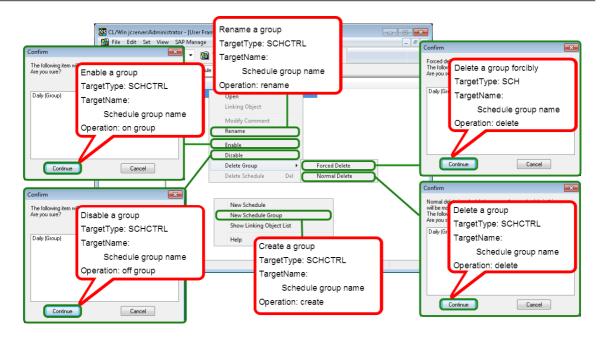

Figure 7.24. Operation for a Schedule Group

#### 7.1.3.2. Operation for a Schedule

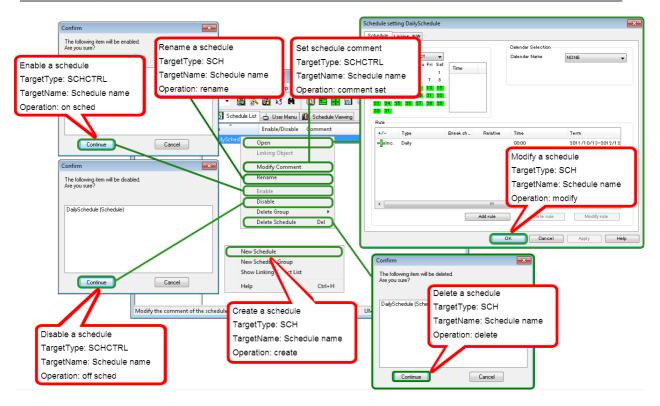

Figure 7.25. Operation for a Schedule

### 7.1.4. [User Menu] Tab

Of the operations that can be executed on the [User Menu] tab, an operation log is output for submissions of the job network.

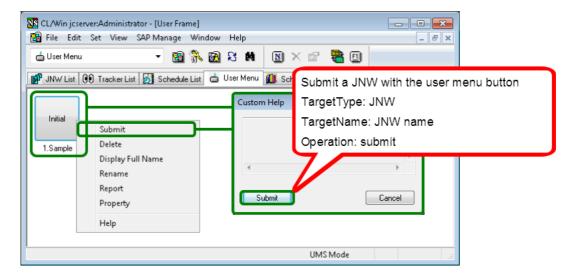

Figure 7.26. Operation on a User Menu

### 7.1.5. [System Config] Dialog

An operation log is output for changes to the system environment setting in the [System Config] dialog.

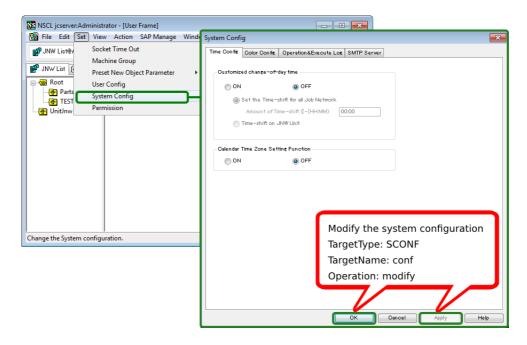

Figure 7.27. Operation for the System Environment Setting

### 7.1.6. [User Config] Dialog

An operation log is output for changes to each user environment setting in the [User Config] dialog.

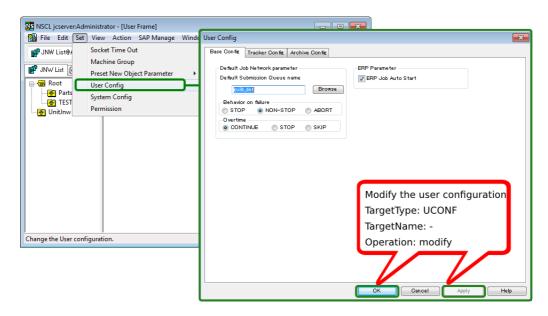

Figure 7.28. Operation for a User Environment Setting

#### 7.1.7. Job Network Flow Window

An operation log is output for changes to job network flow, the script of each component in the job network flow, and parameters.

#### 7.1.7.1. Job Network

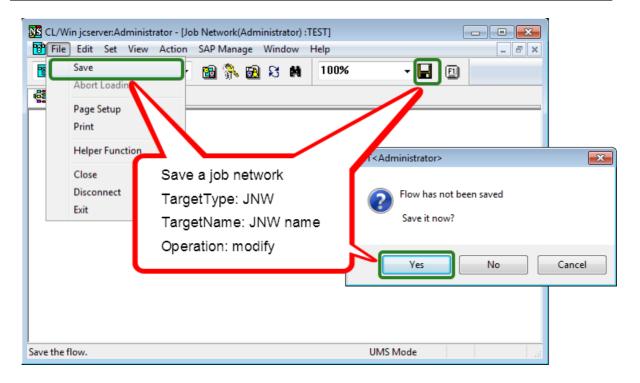

Figure 7.29. Operation for a Job Network Flow

#### 7.1.7.2. Unit Job

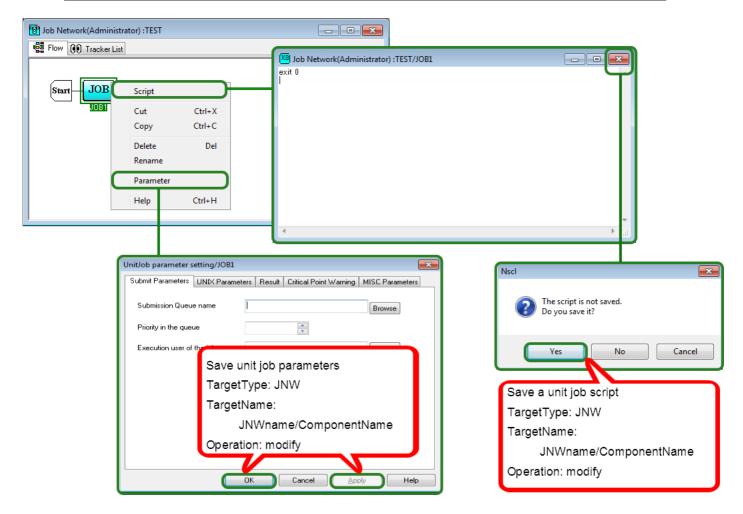

Figure 7.30. Operation for a Unit Job

#### 7.1.7.3. ERP Job

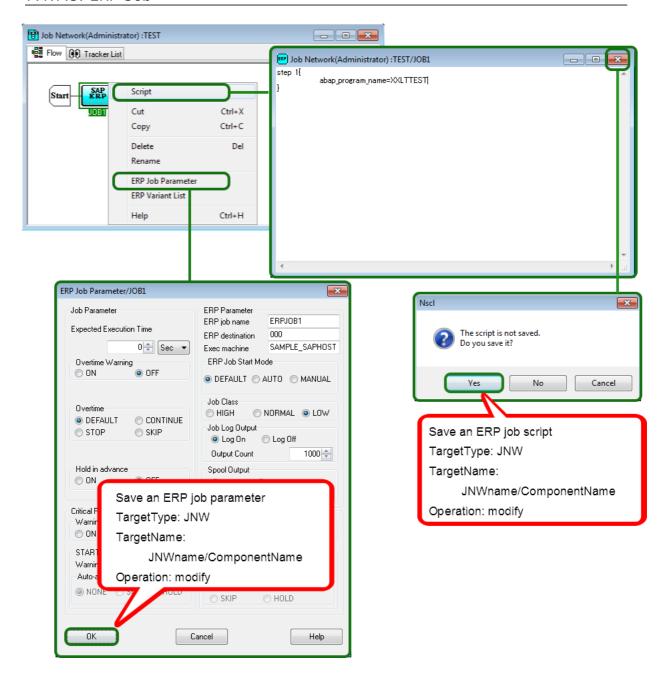

Figure 7.31. Operation for an ERP Job

#### 7.1.7.4. BI Job

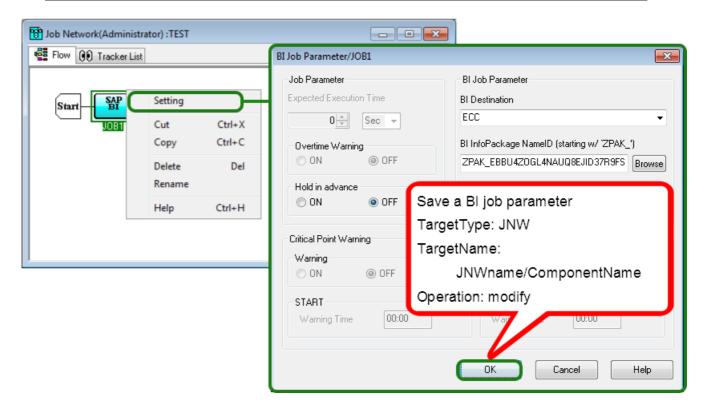

Figure 7.32. Operation for a BI Job

#### 7.1.7.5. PC Job

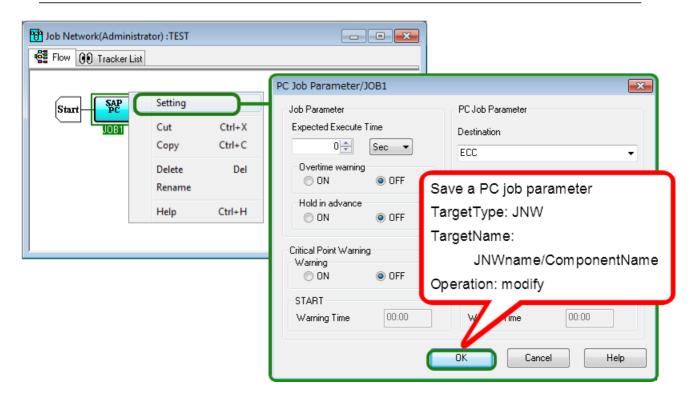

Figure 7.33. Operation for a PC Job

### 7.1.7.6. UCXSingle Job

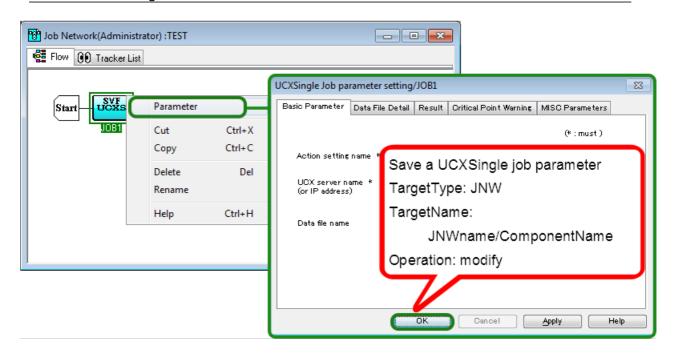

Figure 7.34. Operation for a UCXSingle Job

#### 7.1.7.7. Dialog

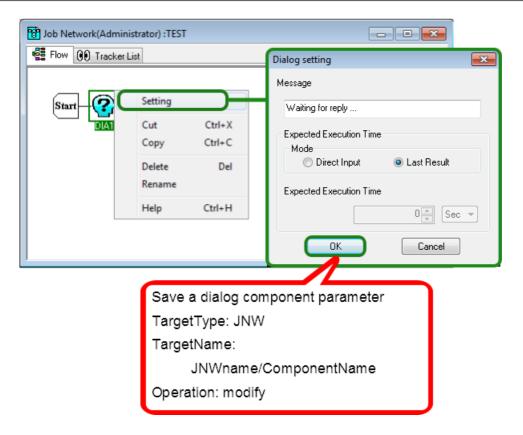

Figure 7.35. Operation for a Dialog Component

### 7.1.7.8. Continuity

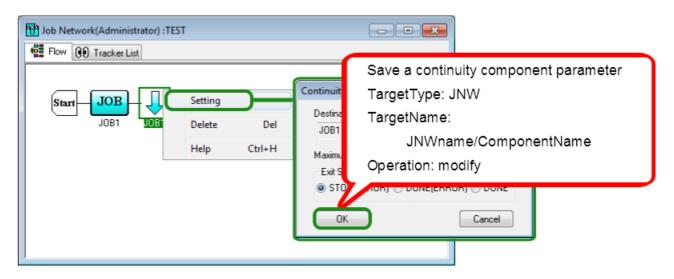

Figure 7.36. Operation for a Continuity Component

#### 7.1.7.9. Event Transmission

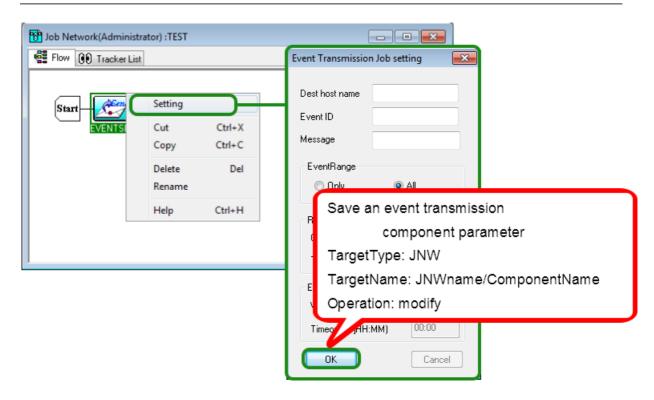

Figure 7.37. Operation for an Event Transmission Component

### 7.1.7.10. Event Reception

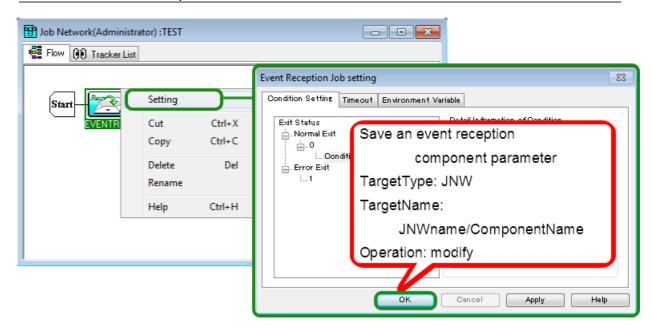

Figure 7.38. Operation for an Event Reception Component

# 7.2. Manager Frame

### 7.2.1. [Calendar List] Tab

Of the operations that can be executed on the [Calendar Menu] tab, an operation log is output for creating, editing, and deleting calendars.

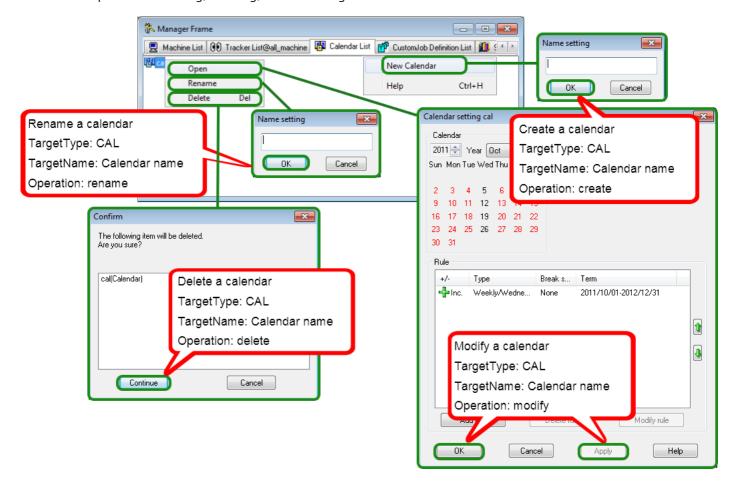

Figure 7.39. Operation for a Calendar in the Manager Frame

# 7.3. Other Operations

Logging into or out of CL/Win, [Permission], and [Machine group] can be executed in addition to the operations in the user and manager frames.

### 7.3.1. Login and Logout

An operation log is output when you log into or out of CL/Win.

#### 7.3.1.1. Login

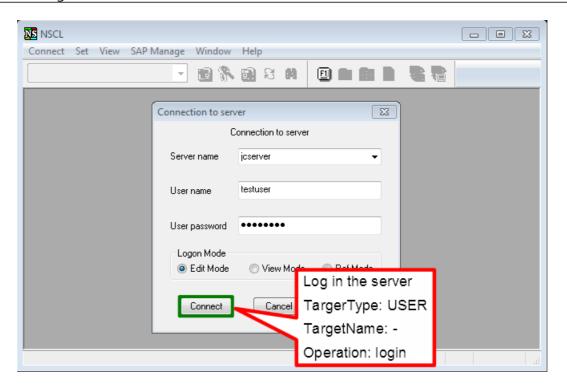

Figure 7.40. Operation on the Login Screen

#### 7.3.1.2. Logout

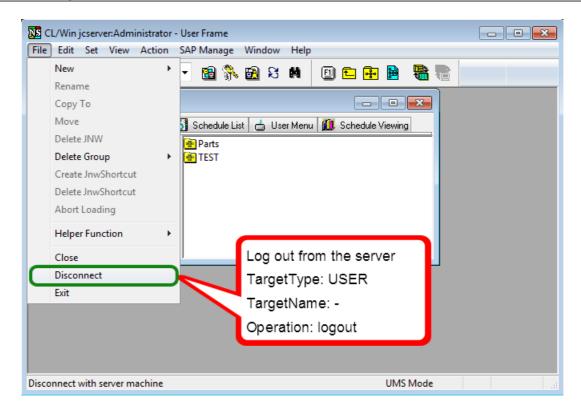

Figure 7.41. Logout Operation

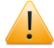

You can log out of and exit CL/Win by clicking [Exit] on the file menu or the [X] button at the right top of the screen.

# 7.3.2. [Permission] Dialog

An operation log is output when a change is made to the [Authority Group Setting] or [Authority Setting] tab in the [Permission] dialog.

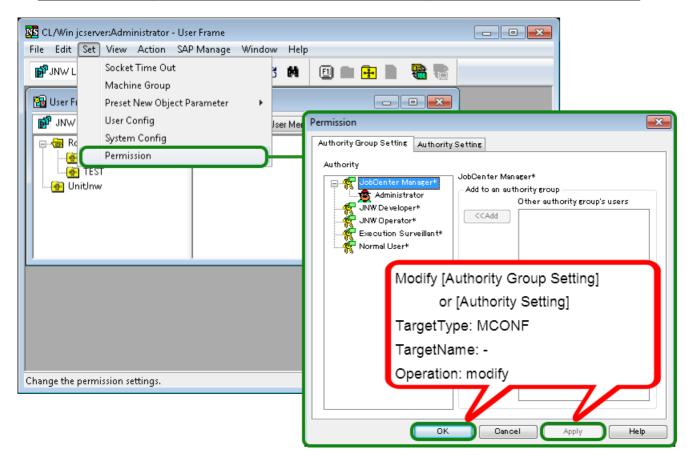

Figure 7.42. Operation for the Permission Setting

# 7.3.3. [Machine group] Dialog

An operation log is output when a member machine is added to or deleted from the machine group in the [Machine group] dialog.

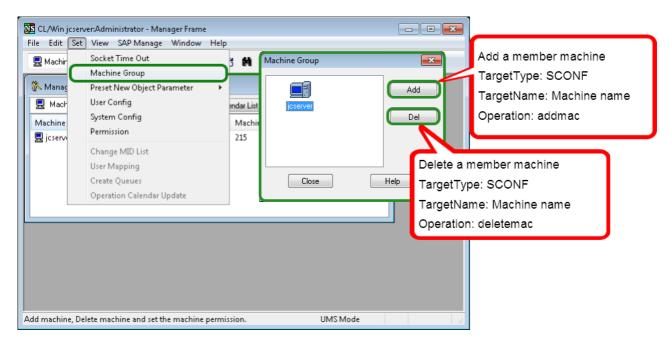

Figure 7.43. Operation for a Machine Group

### 7.3.4. Upload and Download JPF

An operation log is output when you upload or download a JPF file, but it is not output when you check a JPF file.

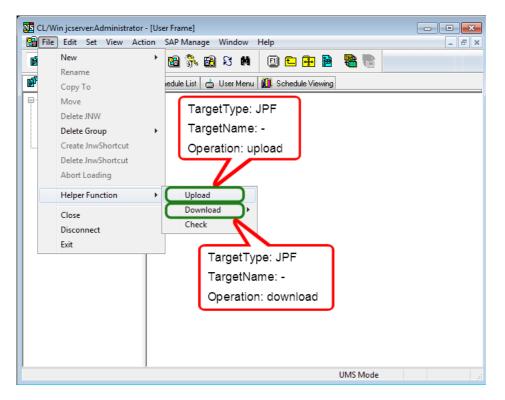

Figure 7.44. Upload and Download JPF